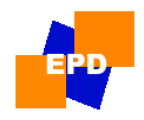

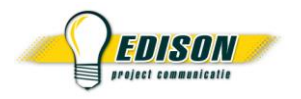

## Beleidsdomein Onderwijs en Vorming

# infosessie ELEKTRONISCH **COMMUNICEREN**

Piloot hoger onderwijs

27 oktober 2006 / update april 2016

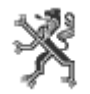

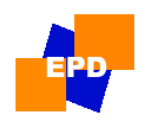

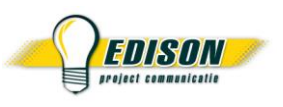

# elektronisch communiceren inleiding

- gestart in 1995
- elektronisch personeelsdossier (EPD) met gegevens gemeld door onderwijsinstellingen
- basis voor het weddesysteem
- basis, secundair, DKO volledig
- OSP en CLB
	- pilootfase vanaf september 2006
	- in productie op 01.09.2007
- hoger onderwijs
	- pilootfase start in januari 2007
	- in productie in september 2007

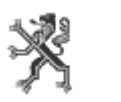

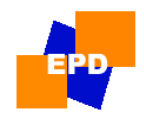

## inleiding

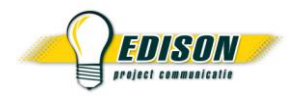

- HOP-formulieren vervangen door elektronische tegenhangers "recordlayouts (RL)"
- doel :
	- tijdige en correcte betaling personeelsleden
	- correct administratief dossier
- voorwaarden :
	- correct toepassen van de reglementering: verantwoordelijkheid van de hogeschool
	- gegevens meedelen volgens de principes van de elektronische communicatie

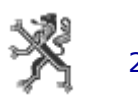

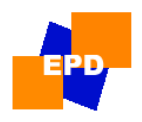

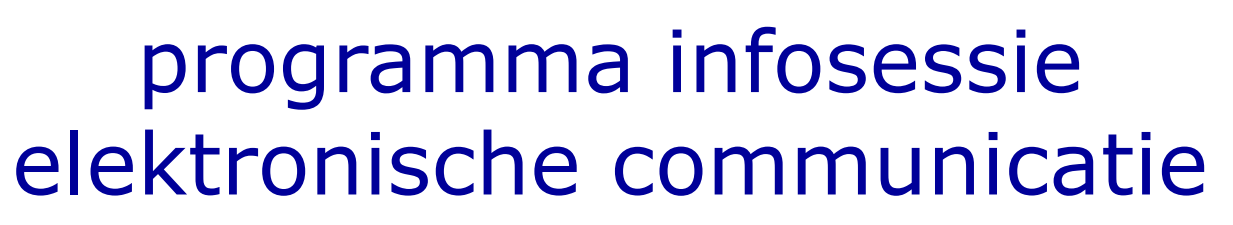

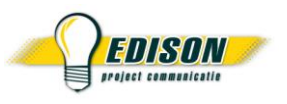

- 1. communicatiemodel de bouwstenen
- 2. aandachtspunten situeren en oplossen van fouten en problemen
- 3. technische handleiding begrippen, berichtenstructuur
- 4. gebruikershandleiding begrippen, principes, recordlayouts
- 5. pilootproject stand van zaken en richtlijnen

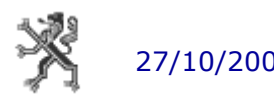

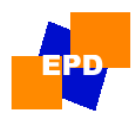

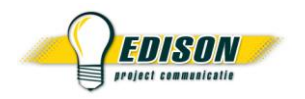

# 1. communicatiemodel

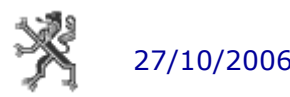

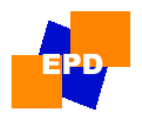

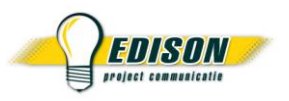

# 1. communicatiemodel

bestaat uit 3 bouwstenen :

- schoolsoftware
- webEDISON
- elektronisch dossier en weddesysteem

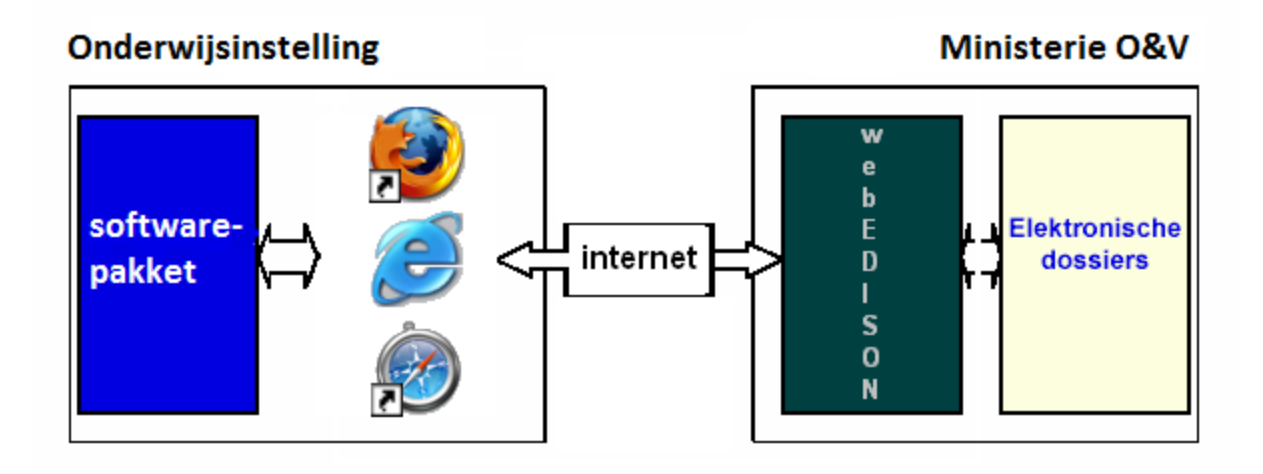

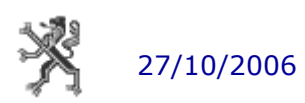

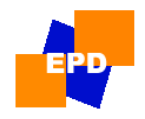

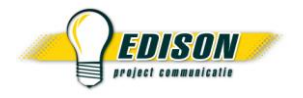

functies voor elektronische communicatie :

- verwerken basisgegevens voor bepaling van de wedde (opdrachten, dienstonderbrekingen, familiale toestand)
- aanmaken van elektronische berichten op basis van de technische handleiding
- klaarzetten voor versturing via webEDISON
- inlezen en verwerken terugzendingen
- gecertificeerd

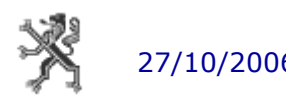

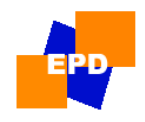

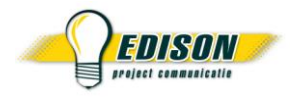

- EDISON : Elektronisch Doorgeven van Informatie tussen de Scholen en het Ministerie van ONderwijs
- vanaf 2008 : webtoepassing webEDISON
	- via browser<http://webedison.vlaanderen.be/>
	- bruikbaar op elke recente PC of MAC
	- toegang via elektronische identiteitskaart of federaal token
	- gebruikersbeheer via<https://ov-idbeheer.vlaanderen.be/>
- zendingen + terugzendingen

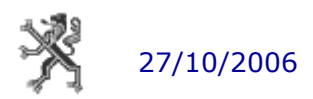

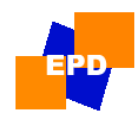

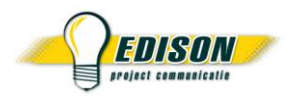

### zendingen

- worden gegroepeerd op (web)EDISON-server
	- opsplitsing productiezendingen en testzendingen
- doorsturen naar MF :
	- om 12u30 , 17u30 en 20u30 (wordt nog die nacht verwerkt)
	- zodra meer dan 1000
	- manueel door EDISON-helpdesk
- $productiezendingen$   $\rightarrow$  productieomgeving MF testzendingen 
ightarrow > acceptatieomgeving MF

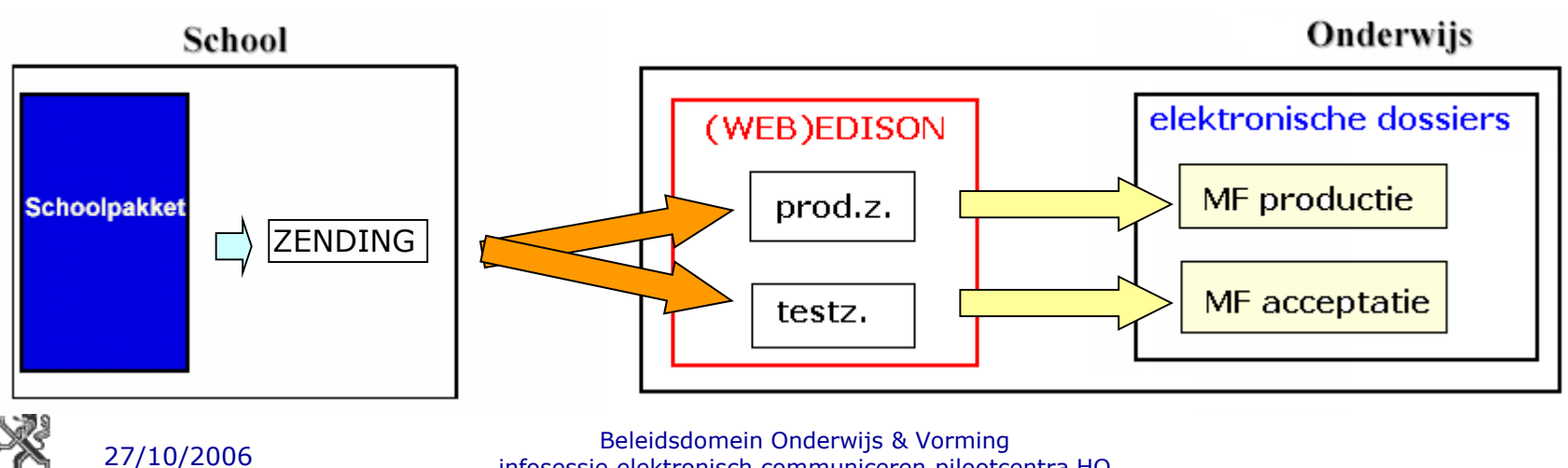

infosessie elektronisch communiceren pilootcentra HO

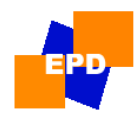

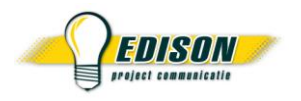

## terugzendingen

- worden van MF naar (web)EDISON-server gestuurd zodra beschikbaar, enkel vanuit productieomgeving
- 2 types terugzendingsbestanden:
	- **leesbaar**
	- gestructureerd

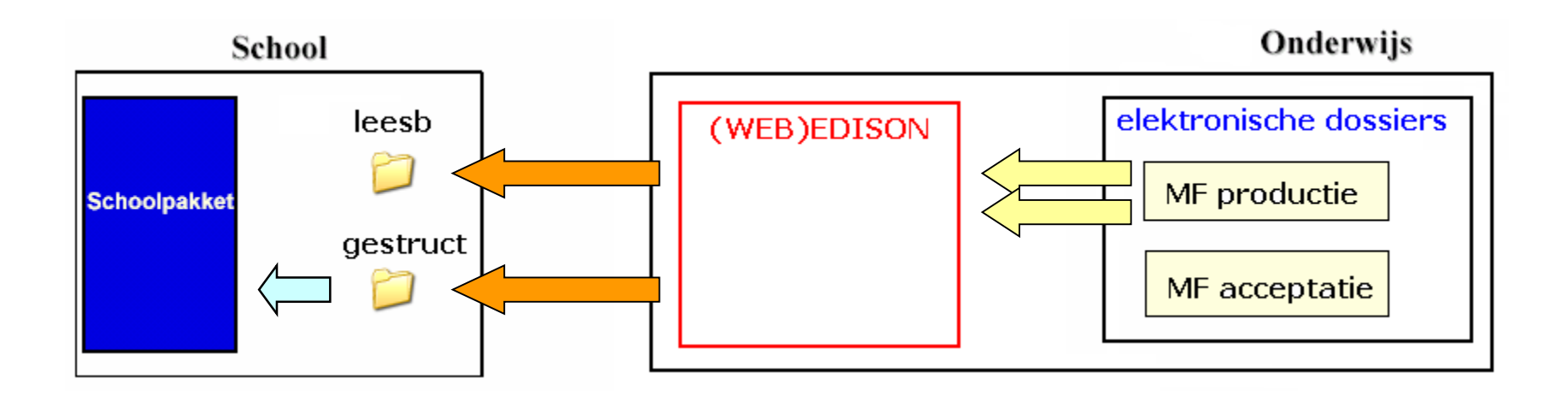

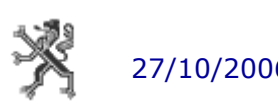

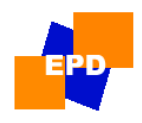

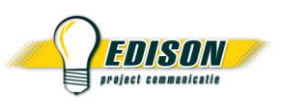

## 1. communicatiemodel EPD & weddesysteem

- EPD : Elektronisch PersoneelsDossier
	- elektronische berichten (opdrachten, dienstonderbrekingen, personalia, ...)
	- 2 stappen : registratie + verwerking
- registratie
	- controle op structurele fouten
	- berichten opgestuurd vóór 18u
- verwerking
	- knipperlichtencontrole
	- (automatisch) goedkeuren
	- doorgeven naar weddesysteem via "BRUG"

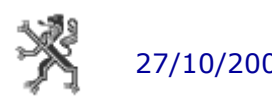

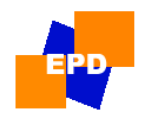

1. communicatiemodel

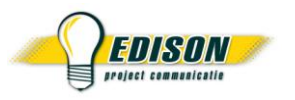

# EPD & weddesysteem

- voor groot deel van de dossiers : geen menselijke tussenkomst meer tussen verzenden van gegevens en uitbetaling van personeelslid door bankinstelling
	- $\Rightarrow$  verzenden gegevens = rechtstreeks ingrijpen in de wedde van het personeelslid

## **verantwoordelijkheid personeelssecretariaat**

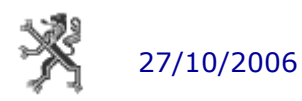

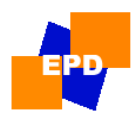

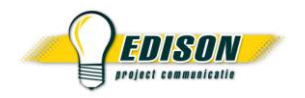

# 2. aandachtspunten

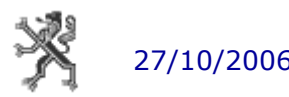

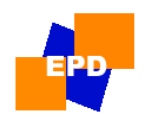

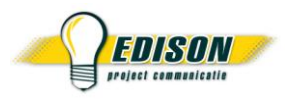

# 2. aandachtspunten

- reglementering
- gebruik van schoolsoftware
- gebruik van webEDISON
- gebruikersbeheer
- technisch communicatieprobleem
- foutieve gegevens

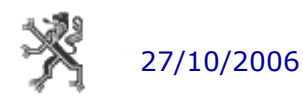

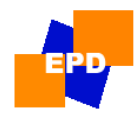

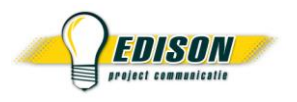

- onderwijswetgeving is complex en wijzigt vaak
- wat is toegelaten, verplicht, verboden, ...?
- kwaliteit van de berichten wordt bepaald door
	- kennis van de reglementering
	- correct toepassen ervan
- fouten kunnen verregaande (financiële) gevolgen hebben voor personeelslid

## • info:

- <http://data-onderwijs.vlaanderen.be/edulex/>
- <http://www.ond.vlaanderen.be/hogeronderwijs>
- <http://www.ond.vlaanderen.be/hogeronderwijs/werken/personeelsadmin/hogescholen/EPD/vgvEPD.htm>

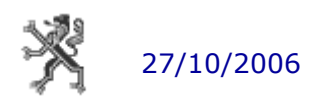

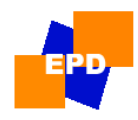

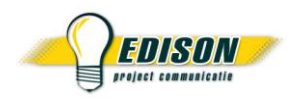

# schoolsoftware

- invoeren van gegevens van personeelsleden
- maakt (o.a.) elektronische berichten aan en verwerkt terugzendingen
- ingebouwde controles
	- verhinderen onmogelijke combinaties
	- waarschuwingen
- hergebruik van gegevens
- mogelijke problemen : ingeven persoonsgegevens, opbouwen opdrachtenpakket, aanduiden dienstonderbreking, ... oplossing : contacteer softwareleverancier

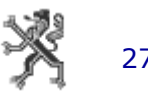

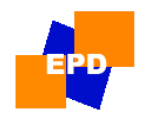

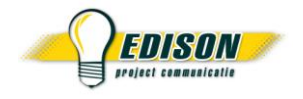

- versturen van zendingen en afhalen van terugzendingen
- koppeling met schoolpakket : "basismap zendingen" en "basismap terugzendingen"
- url : <http://webedison.vlaanderen.be/>

## • info :

- <http://www.ond.vlaanderen.be/edison/>
- <http://www.ond.vlaanderen.be/edison/webedison/handleiding/>
- <http://www.ond.vlaanderen.be/edison/webedison/faq/default.asp>
- helpdesk :
	- 02/553 90 90
	- helpdesk.edison@ond.vlaanderen.be

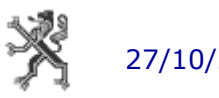

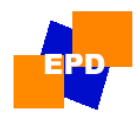

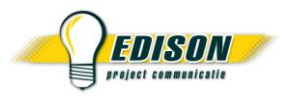

# gebruikersbeheer

- toekennen, verlengen, stopzetten van toegangsrechten tot webEDISON
- door EdisonBeheerder, meestal is dit de directeur
- url : <https://ov-idbeheer.vlaanderen.be/>
- info :
	- <http://www.ond.vlaanderen.be/edison/webidm2/handleiding/>
	- <http://www.ond.vlaanderen.be/edison/webidm2/faq/default.asp>
- helpdesk :
	- 02/553 90 90
	- helpdesk.edison@ond.vlaanderen.be

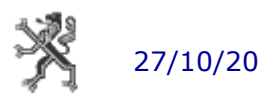

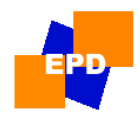

2. aandachtspunten

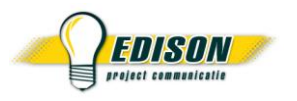

# technisch probleem

- mogelijke problemen : geen toegang tot netwerk, onvoldoende rechten op PC, antivirussoftware verhindert internettoegang tot webEDISON, ...
- oplossing :
	- contacteer uw ICT-verantwoordelijke
	- eventueel EDISON-helpdesk

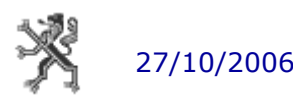

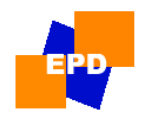

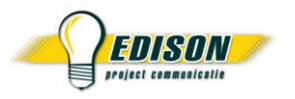

# foutieve gegevens

- meest voorkomende oorzaak van problemen
- twee soorten :
	- structurele fouten
	- inhoudelijke fouten

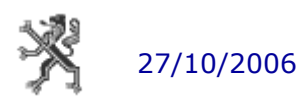

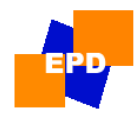

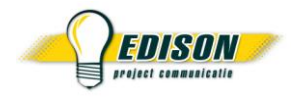

# structurele fouten

- worden automatisch vastgesteld bij de registratie
- oorzaak : bericht voldoet niet aan de restricties van de "technische handleiding"
- voorbeelden : verplichte velden niet ingevuld, niet toegelaten combinaties, conflicten met eerder gemelde berichten, ...
- kunnen bijna allemaal door het softwarepakket gedetecteerd worden
- in productie: worden aangeduid in de terugzending, indien foutmelding niet duidelijk : contacteer cel personeel
- in pilootfase : geen terugzending, andere rapportering
- een foutief bericht moet gecorrigeerd en opnieuw verstuurd worden

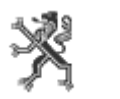

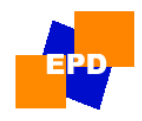

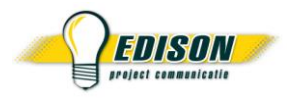

# inhoudelijke 'fouten'

- 'knipperlichten' worden vastgesteld door medewerker cel personeel
- voorbeelden : opdrachtgegevens niet of verkeerd gemeld, voorwaarden voor dienstonderbreking zijn niet vervuld, ...
- **maar** : hogeschool blijft verantwoordelijk
- geen terugzending, de cel personeel neemt contact op

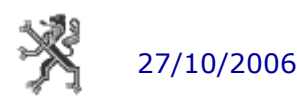

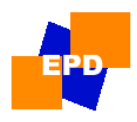

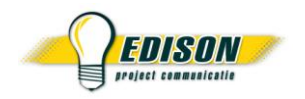

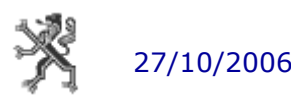

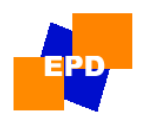

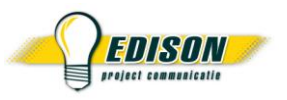

- begrippen
- structuur zending
- RL-12 opdrachten hogeschool
- RL-13 premie

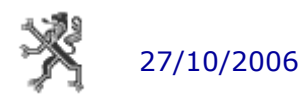

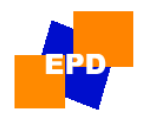

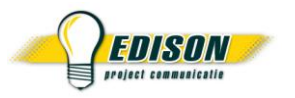

- technische beschrijving van de toegelaten tekens, veldtypes, structuur van zendingen en berichten
- te vinden op pagina "download personeel" van de EDISON-website:

[http://www.ond.vlaanderen.be/edison/Wie/Schoolauto/download\\_personeel.htm](http://www.ond.vlaanderen.be/edison/Wie/Schoolauto/download_personeel.htm)

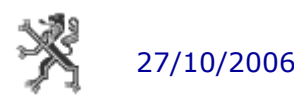

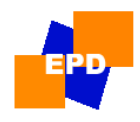

# begrippen

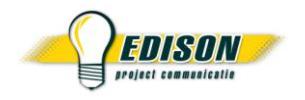

- *zending*
	- bestand dat via webEDISON verstuurd wordt
	- kan meerdere berichten bevatten van meerdere personeelsleden
- *bericht*
	- zelfstandig geheel van gegevens voor één personeelslid (bvb opdrachtenpakket, woonplaatsgegevens, ...)
	- is de tegenhanger van een HOP-formulier
- *record*
	- lijn met gegevens (bvb één opdracht)
	- elk bericht bestaat uit minstens 3 records : header,RL,einde
	- sommige berichten kunnen/moeten meerdere RL's bevatten bvb : opdrachtenpakket met meerdere opdrachten
- *recordlayout (RL)*
	- de structuur waaraan een record moet voldoen (welke informatie op welke plaats, verplichte velden,…)
	- soms ook gebruikt als aanduiding van soort bericht, bvb "RL-12" = opdrachtenpakket hogescholen

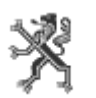

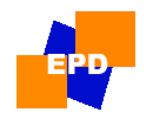

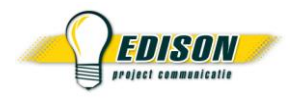

- veldtypes
	- numerisch
	- decimaal
	- alfanumerisch
	- datum
	- tijd

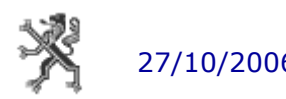

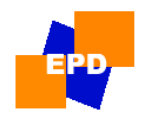

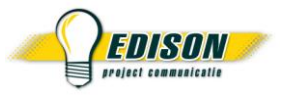

## structuur van een zending

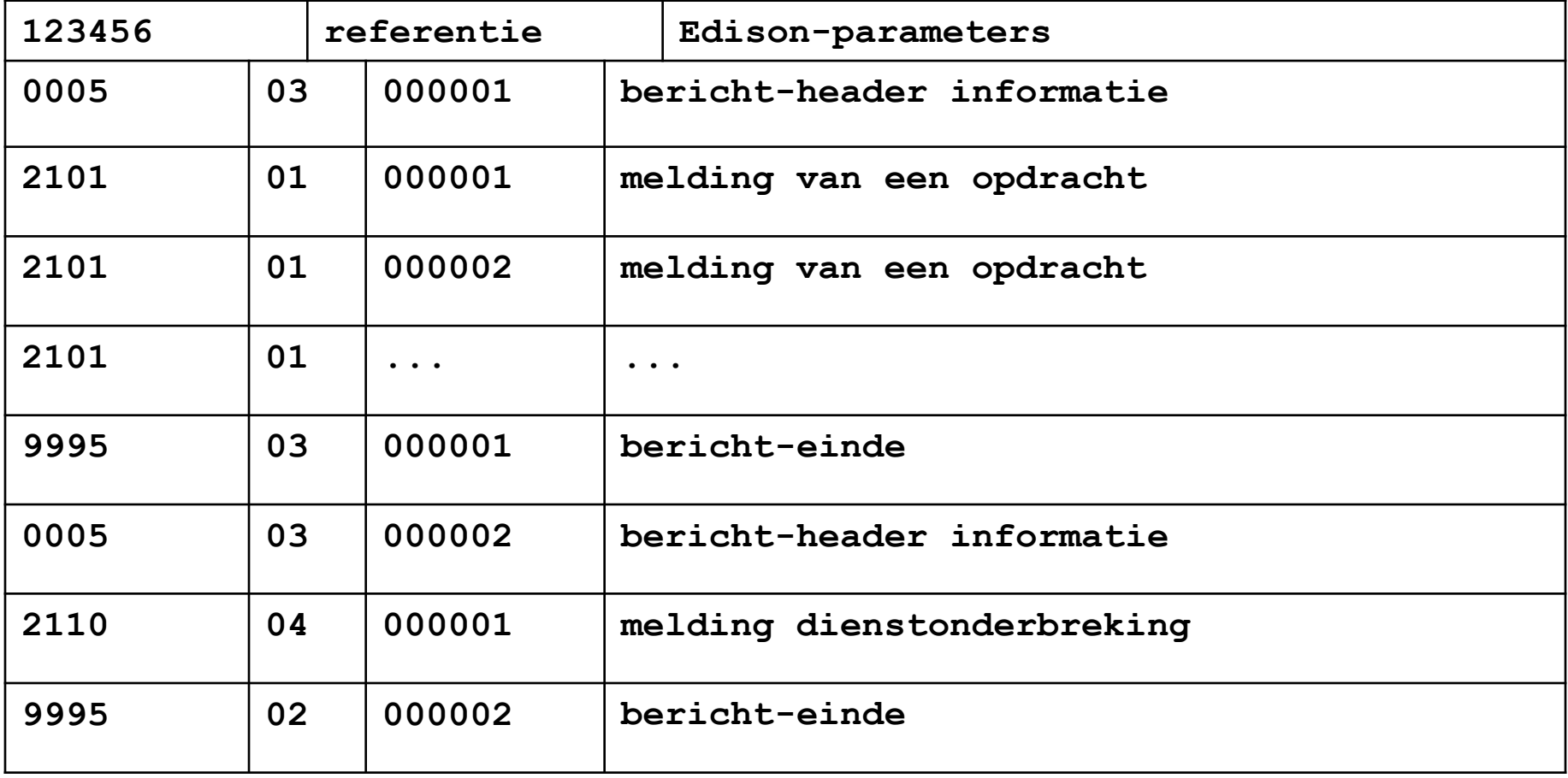

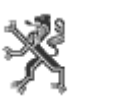

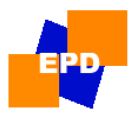

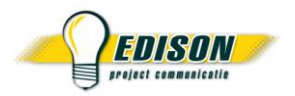

## structuur van een RL

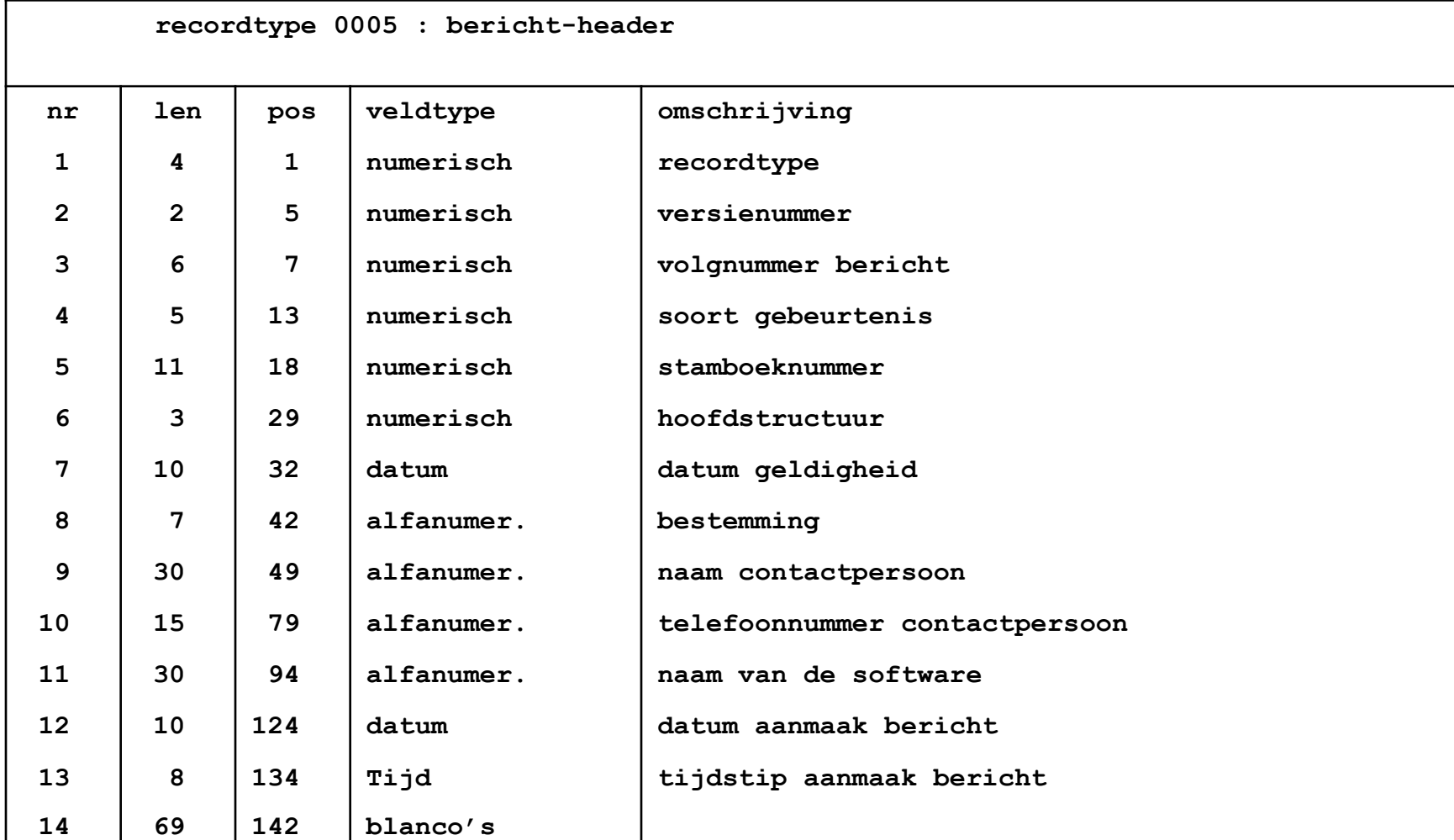

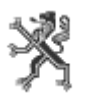

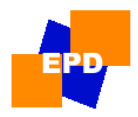

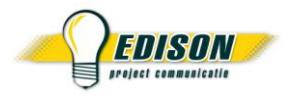

## structuur van een RL

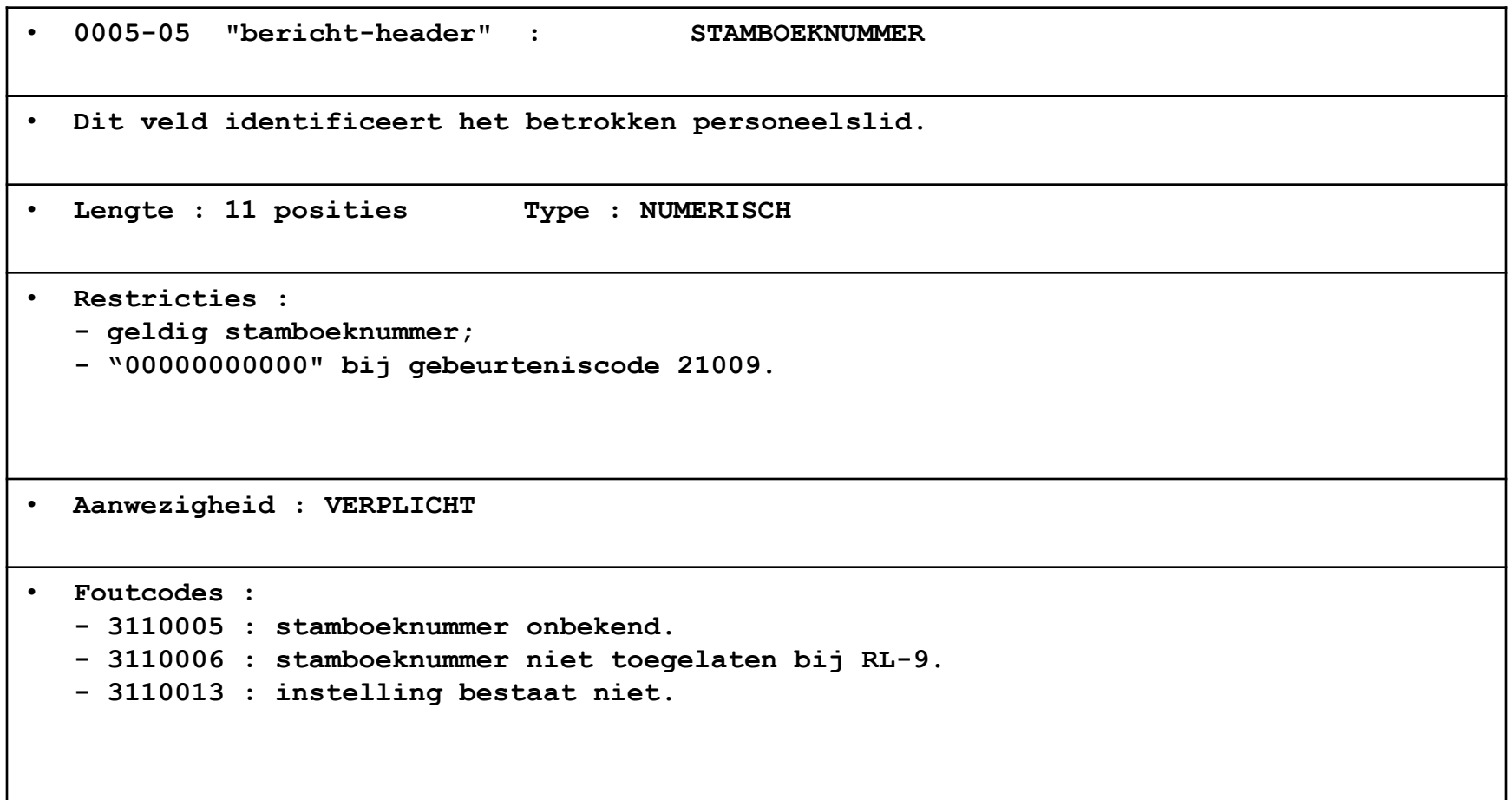

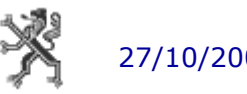

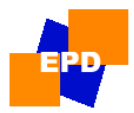

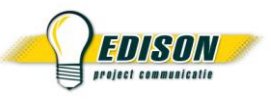

structuur RL-12 opdrachten hogescholen

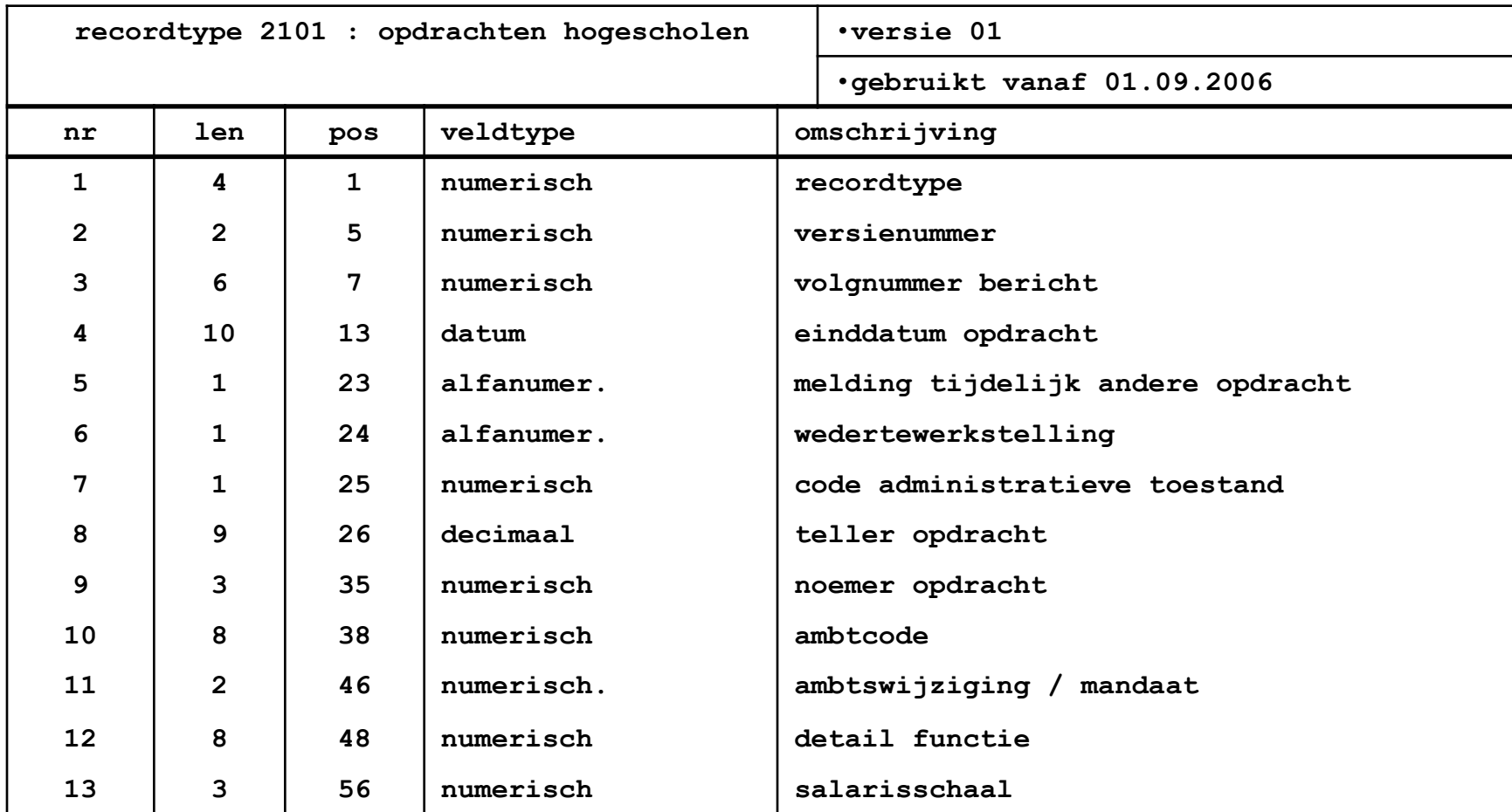

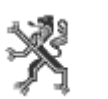

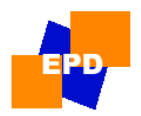

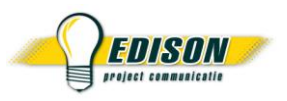

## structuur RL-12 opdrachten hogescholen

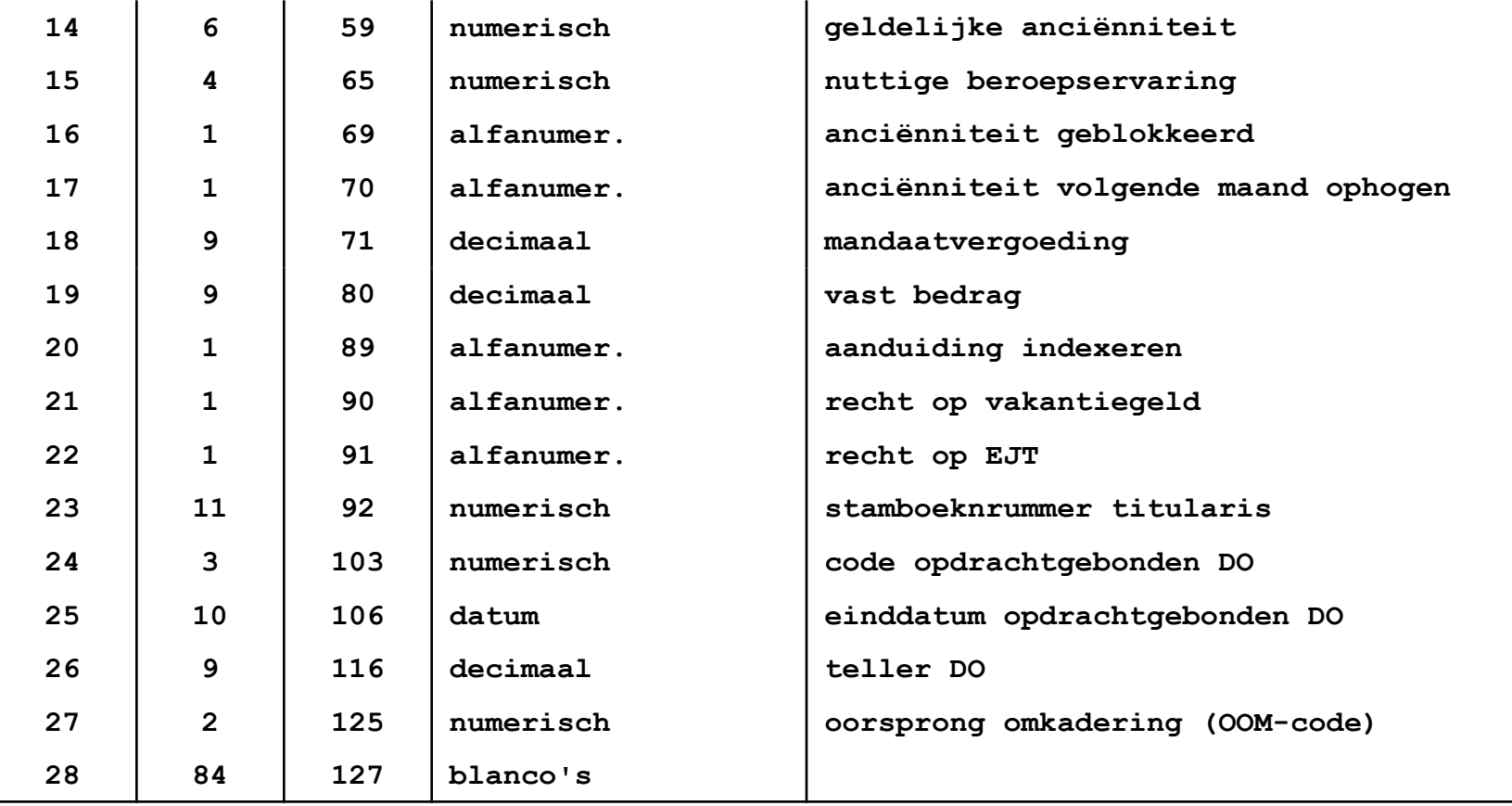

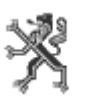

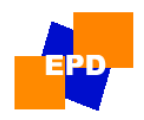

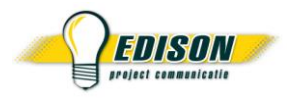

## structuur RL-13 premies

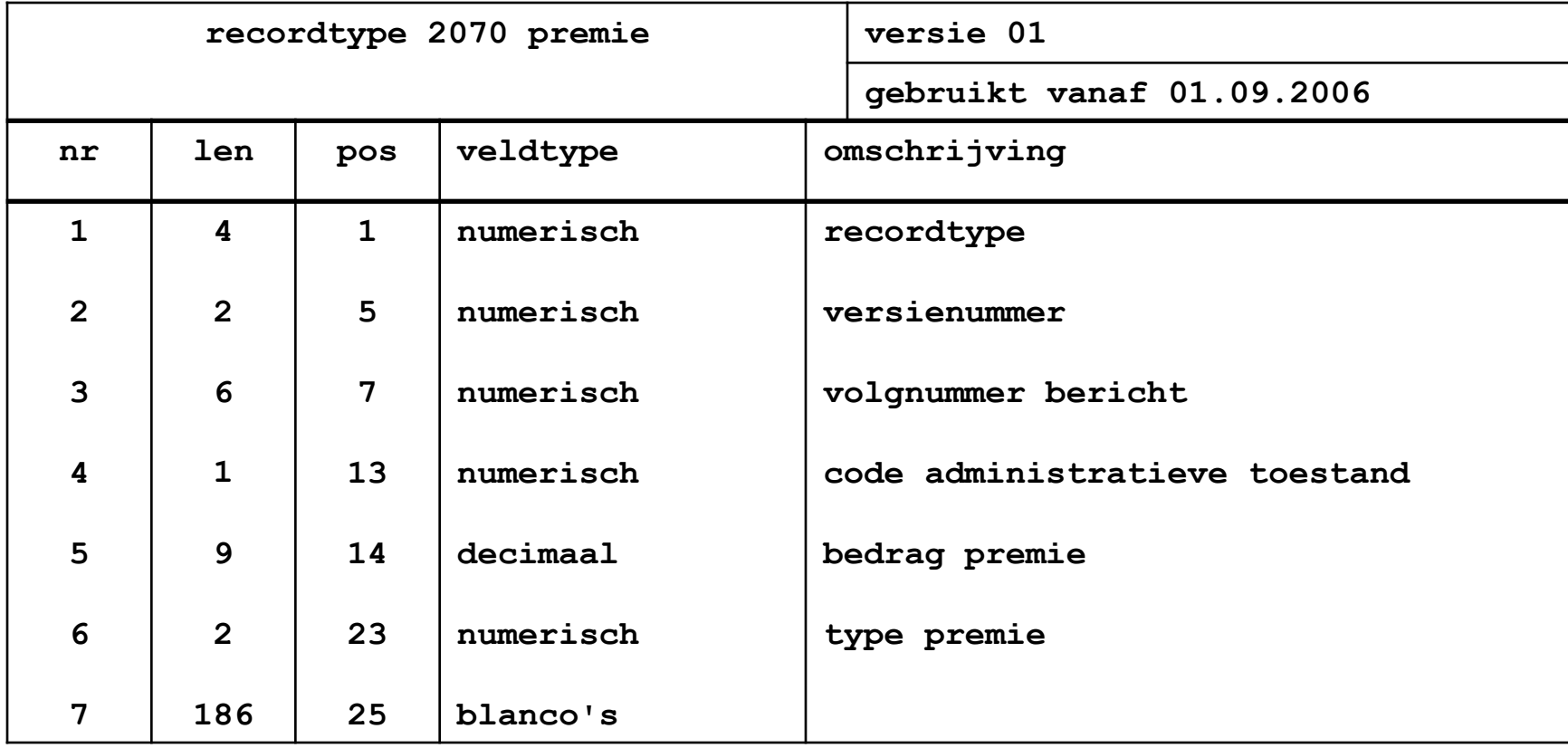

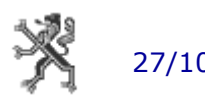

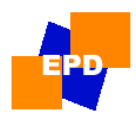

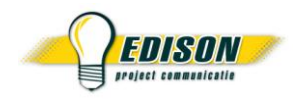

# 4. gebruikershandleiding

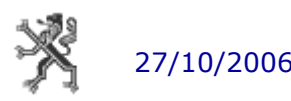

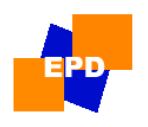

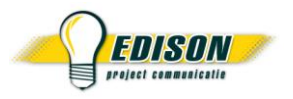

# 4. gebruikershandleiding

- toepassingsveld
- principes
- recordlayouts

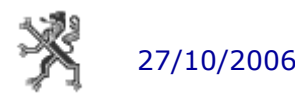

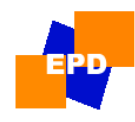

# toepassingsveld

• hoger onderwijs : HS 411

## – voor de 'ambten' :

- praktijklector, hoofdpraktijklector, lector, hoofdlector
- assistent, doctor-assistent, werkleider, praktijkassistent
- docent, hoofddocent, hoogleraar, gewoon hoogleraar
- algemeen directeur, departementshoofd, bibliothecaris
- niet-decretaal mandaat
- ATP
- opvoedend hulppersoneel
- MVD
- TWP
- gastprofessor

Meest actuele lijst : zie tabel "ingerichte ambten" op de downloadpagina personeel [http://www.ond.vlaanderen.be/edison/Wie/Schoolauto/download\\_personeel.htm](http://www.ond.vlaanderen.be/edison/Wie/Schoolauto/download_personeel.htm)

#### – voor de detail functie :

- erkend wetenschappelijk onderzoek
- voortzetting activiteiten na pensioen (art 141bis)
- **studies**

Meest actuele lijst : zie tabel "ingerichte vakken" op de downloadpagina personeel [http://www.ond.vlaanderen.be/edison/Wie/Schoolauto/download\\_personeel.htm](http://www.ond.vlaanderen.be/edison/Wie/Schoolauto/download_personeel.htm)

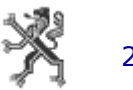
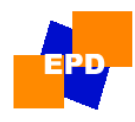

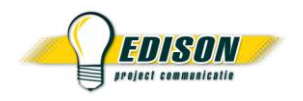

### toepassingsveld

• te melden gegevens :

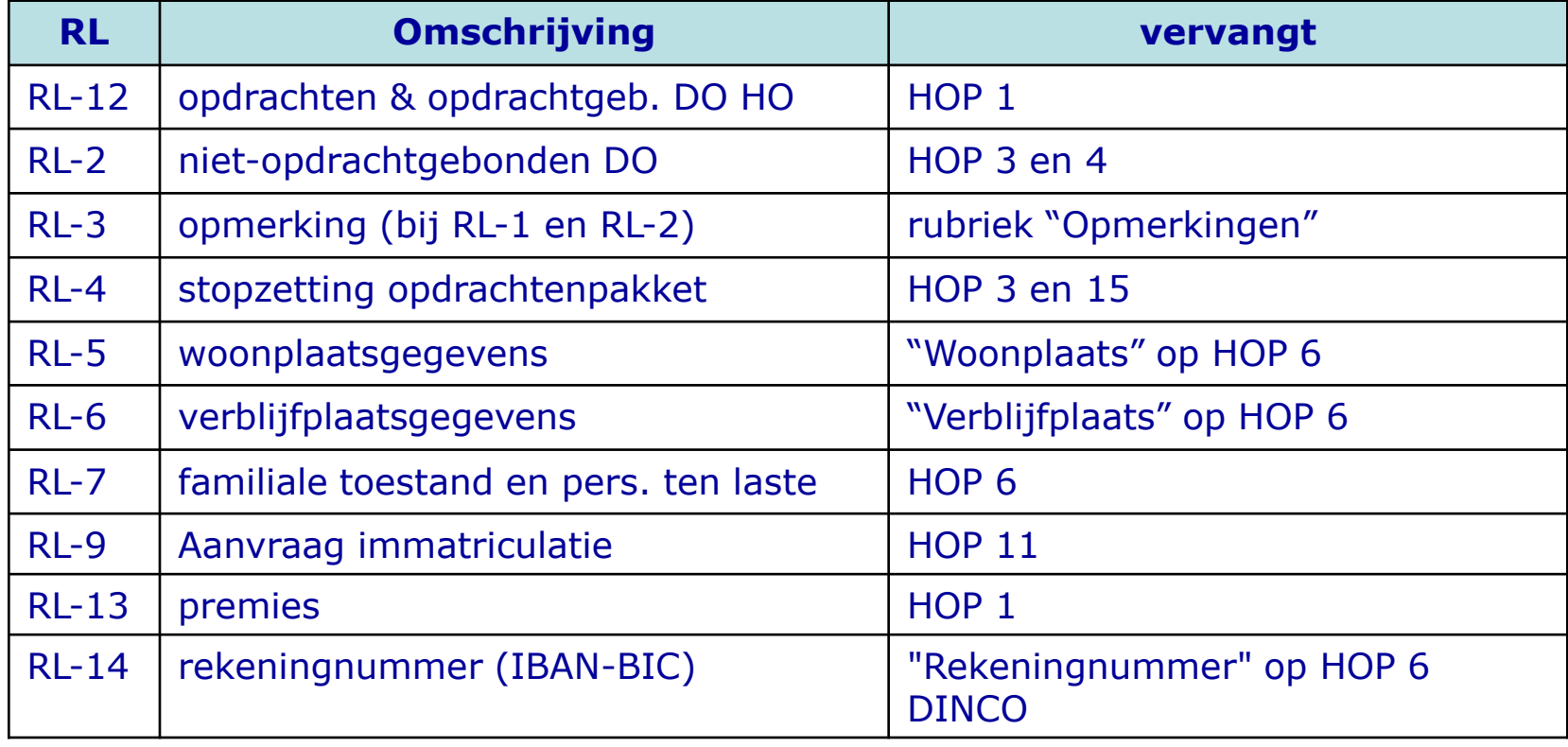

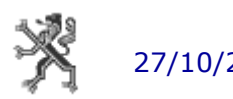

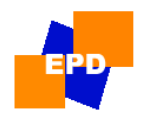

principes

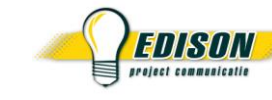

### • "principe" =

de manier waarop de gegevens in het elektronisch dossier opgeslagen worden, al dan niet in functie van wat er reeds in het dossier zit

- 3 principes :
	- 1. fotoprincipe
	- 2. stopzetting
	- 3. melding-annulatie

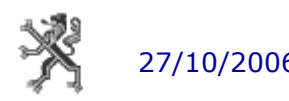

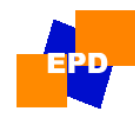

# fotoprincipe

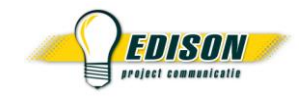

- nieuwe situatie van toepassing vanaf geldigheidsdatum
- vorige situatie wordt stopgezet op vooravond
- alle gegevens opsturen, ook de niet gewijzigde
- geldig voor :
	- RL-12 : opdrachten en opdrachtgebonden dienstonderbrekingen
	- RL-5 : woonplaats
	- RL-6 : verblijfplaats
	- RL-7 : familiale toestand
	- RL-8 : cumulatie
	- RL-13 : premies
	- RL-14 : rekeningnummer
- aandacht voor :
	- volgorde van melden
	- geldigheidsdatum in het verleden : terugwerkende kracht

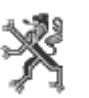

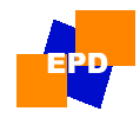

### fotoprincipe

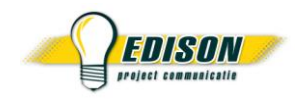

- voorbeeld
	- op 01.10.2006 : 2 opdrachten A & B
		- opdrachtenpakket melden met geldigheidsdatum 01.10.2006 :

opdracht A tot en met 30.09.2007 opdracht B tot en met 31.01.2007

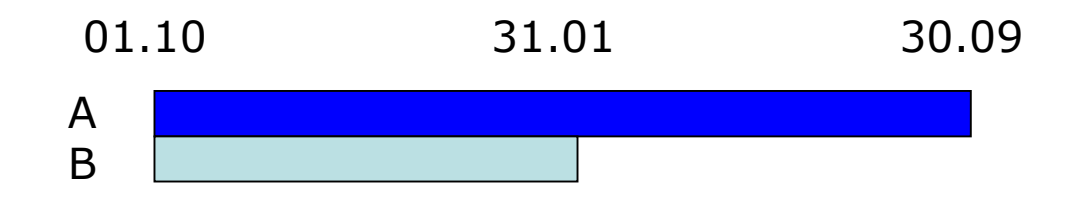

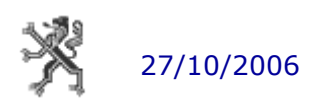

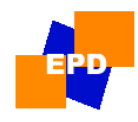

### fotoprincipe

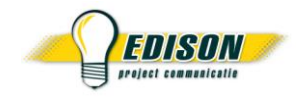

- vanaf 15.11.2006 : extra opdracht C
	- opdrachtenpakket melden met geldigheidsdatum 15.11.2006 : opdracht A tot en met 30.09.2007 opdracht B tot en met 31.01.2007 opdracht C tot en met 30.06.2007

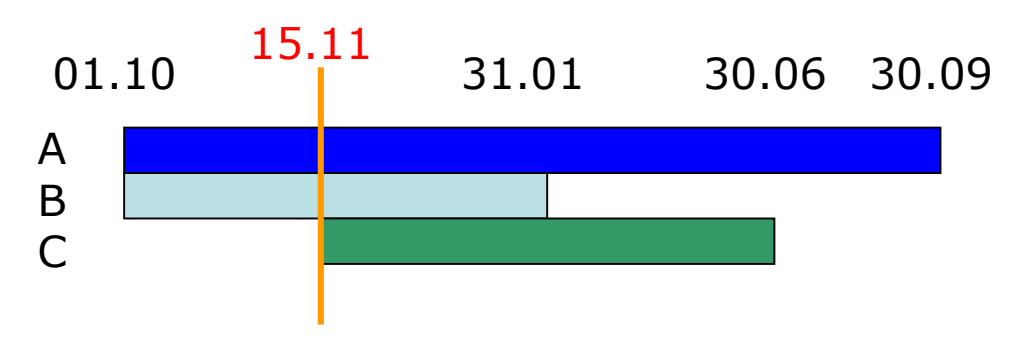

indien enkel opdracht C gemeld :

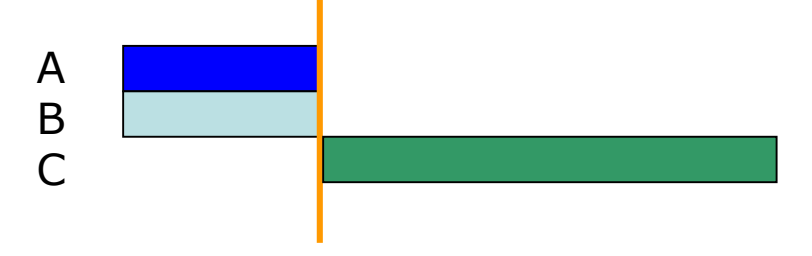

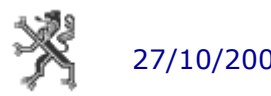

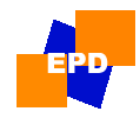

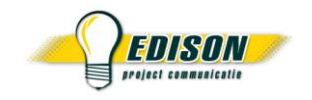

# stopzetting

- opsturen "lege" foto
- vanaf de geldigheidsdatum zijn geen gegevens meer van toepassing
- vorige situatie wordt stopgezet op vooravond
- geldig voor :
	- RL-4 : stopzetten opdrachten
	- RL-5 : woonplaats
	- RL-6 : verblijfplaats
	- RL-8 : cumulatie
	- RL-13 : annulatie premies

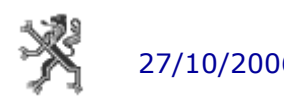

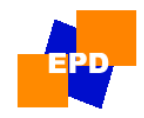

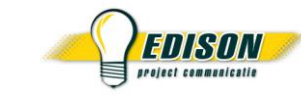

### stopzetting

- voorbeeld
	- gemelde opdrachten :

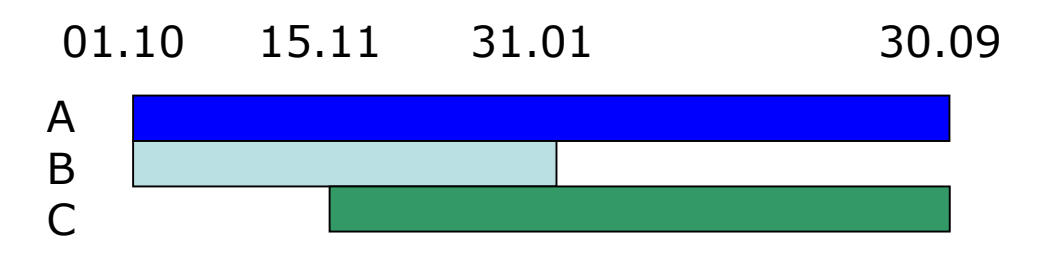

– stopzetting opdrachtenpakket (RL-4) geldig vanaf 01.04 :

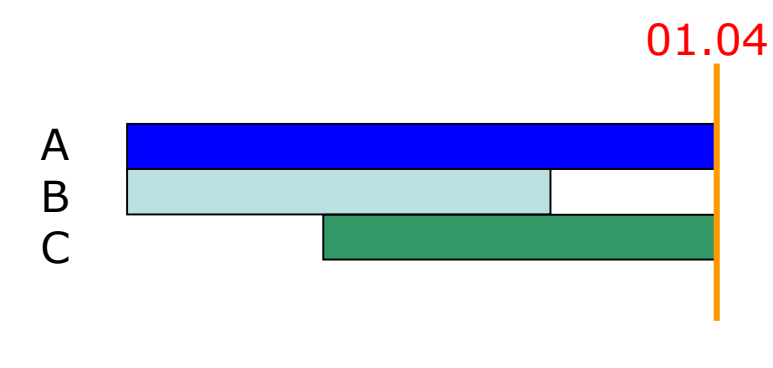

(opdrachten lopen tot en met 31.03)

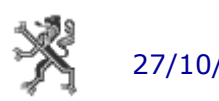

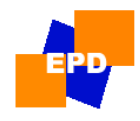

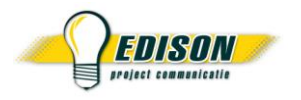

# melding-annulatie

- wanneer het fotoprincipe niet van toepassing is, en reeds gemelde gegevens gecorrigeerd moeten worden
- eerst de geregistreerde informatie "annuleren", met dezelfde geldigheidsdatum als de oorspronkelijke melding, dan de gecorrigeerde informatie melden
- geldig voor :
	- RL-2 : niet-opdrachtgebonden dienstonderbrekingen
	- *RL-11 : RSZ-gebeurtenis (DIMONA)*

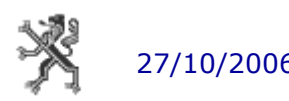

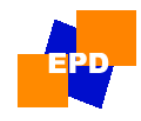

4. gebruikershandleiding > principes

# melding-annulatie

### • voorbeeld

– voor een personeelslid wordt omstandigheidsverlof gemeld met geldigheidsdatum 17.10 tot en met 21.12 :

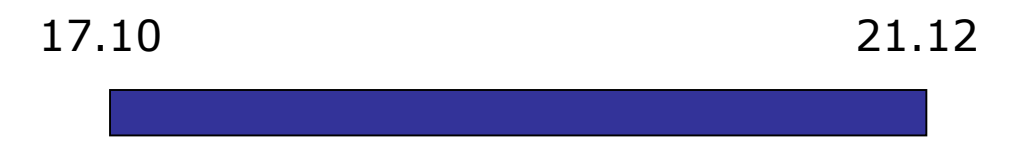

- naderhand blijkt dat het omstandigheidsverlof maar tot 25.11 duurt
	- 1. meld eerst annulatie met geldigheidsdatum 17.10
	- 2. meld dan de gecorrigeerd periode

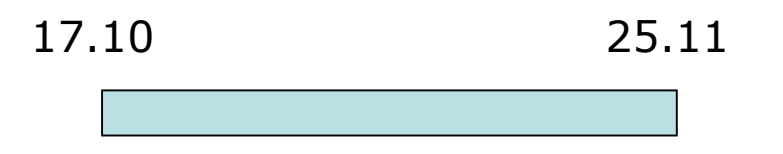

 $\Rightarrow$  dus niet : annulatie op 26.11 of opnieuw melden zonder eerst te annuleren (geen fotoprincipe)

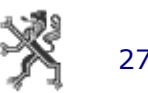

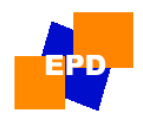

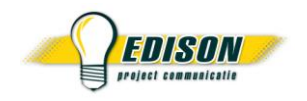

# recordlayouts

- opdrachten en dienstonderbrekingen
- **personalia**
- premies

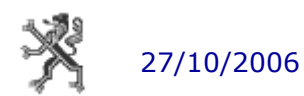

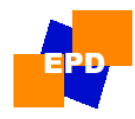

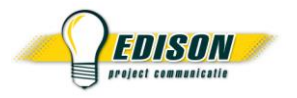

# opdrachten en DO's

### • opdrachten

- opdracht = aantal prestatie-eenheden (%, 36 of 38) in een 'ambt'
- opdrachtenpakket = alle opdrachten van een personeelslid binnen één combinatie instelling-hoofdstructuur met dezelfde begindatum
- wordt gemeld met RL-12, steeds het volledige pakket

### • dienstonderbrekingen

- opdrachtgebonden
	- betreffen één enkele opdracht
	- worden samen met de opdracht gemeld, met RL-12
	- **byb:** ambtswijziging
- niet opdrachtgebonden
	- zijn op het gehele opdrachtenpakket van toepassing
	- worden gemeld met RL-2
	- bvb : omstandigheidsverlof
- Zie de tabel "dienstonderbrekingen" op de downloadpagina personeel [http://www.ond.vlaanderen.be/edison/Wie/Schoolauto/download\\_personeel.htm](http://www.ond.vlaanderen.be/edison/Wie/Schoolauto/download_personeel.htm) :
	- van toepassing voor Hogeschool : ja / neen
	- te versturen met RL-2 of RL-12

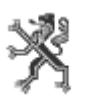

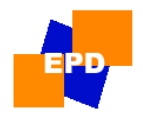

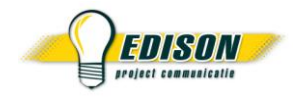

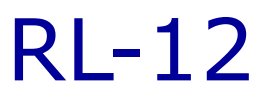

- opsturen bij elke wijziging van opdrachtenpakket en/of opdrachtgebonden DO's
- fotoprincipe is van toepassing
- opdrachtenpakket = alle opdrachten van een personeelslid met dezelfde begindatum binnen één combinatie instelling-hoofdstructuur
- componenten van een RL-12
	- begindatum (header)
		- = geldigheidsdatum van opdrachtenpakket
		- is inbegrepen
	- einddatum
		- kan per opdracht van het pakket verschillen
		- **is inbegrepen**

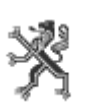

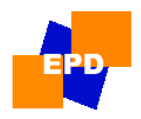

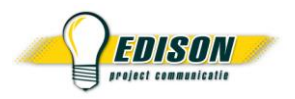

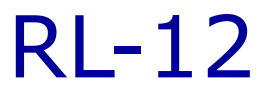

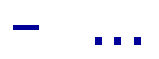

- administratieve toestand
	- ATO-1 : tijdelijk niet-vacant
	- ATO-2 : tijdelijk vacant
	- ATO-4 : vastbenoemd
- teller/noemer opdracht
	- MVD : aantal uren/38
	- OHP : aantal uren/36 of % (noemer 100)
	- rest :  $%$  (noemer 100)

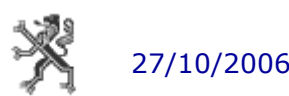

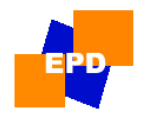

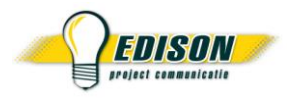

#### – ...

#### – opdrachtgegevens

ambt

Voor de meest actuele lijst van mogelijke ambten Hogescholen : zie bij HS 411 in de tabel "ingerichte ambten" op de downloadpagina personeel [http://www.ond.vlaanderen.be/edison/Wie/Schoolauto/download\\_personeel.htm](http://www.ond.vlaanderen.be/edison/Wie/Schoolauto/download_personeel.htm)

#### detail functie

Voor de meest actuele lijst van mogelijke "detail functie"s Hogescholen : zie bij HS 411 in de tabel "ingerichte vakken" op de downloadpagina personeel [http://www.ond.vlaanderen.be/edison/Wie/Schoolauto/download\\_personeel.htm](http://www.ond.vlaanderen.be/edison/Wie/Schoolauto/download_personeel.htm)

- salarisschaal (moet bestaande zijn) / vast bedrag
- indexering / VG / EJT
- gegevens geldelijke anciënniteit + NBE
- mandaatgegevens / vast bedrag
- wedertewerkstelling / tijdelijke andere opdracht

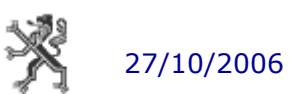

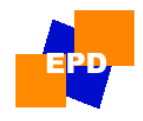

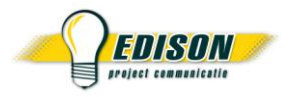

- ...
- gegevens titularis
	- enkel (en verplicht) bij AT0-1 (vervangopdracht)
	- stamnummer
- opdrachtgebonden dienstonderbreking indien van toepassing, altijd 3 gegevens opgeven :
	- code DO : type van de opdrachtgebonden dienstonderbreking
	- uren of % DO : aantal uren of % per week waarvoor de opdracht door de gemelde dienstonderbreking wordt onderbroken
	- einddatum DO : laatste dag van de dienstonderbreking (kan eerder vallen dan de einddatum van de opdracht)

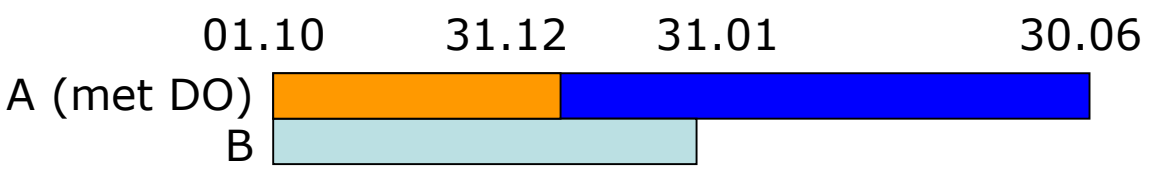

 $\Rightarrow$  DO loopt af na einddatum, geen nieuw opdrachtenpakket melden

 lijst met opdrachtgebonden dienstonderbrekingen voor Hogescholen : zie de tabel "dienstonderbrekingen" op de downloadpagina personeel [http://www.ond.vlaanderen.be/edison/Wie/Schoolauto/download\\_personeel.htm](http://www.ond.vlaanderen.be/edison/Wie/Schoolauto/download_personeel.htm)

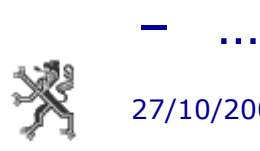

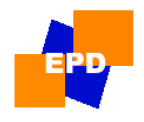

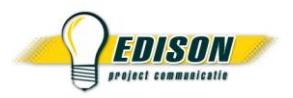

- ...
- OOM
	- $\blacksquare$  11 = Centraal fonds
	- $\blacksquare$  12 = Kinefonds

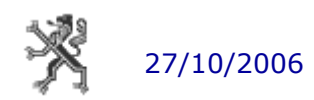

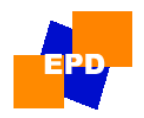

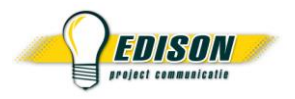

### $Rl-4$

- opsturen bij voortijdige beëindiging van het opdrachtenpakket
- volledig opdrachtenpakket in de HS wordt stopgezet
- reden opgeven ontslag, pensioen, herstructurering, overlijden, foutieve melding

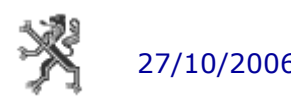

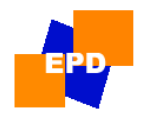

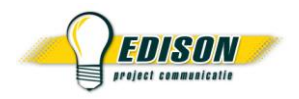

### $Rl-4$

- voorbeeld :
	- opdrachtenpakket gemeld met geldigheidsdatum 01.10.2006 : opdracht A tot en met 30.09.2007 opdracht B tot en met 31.01.2007

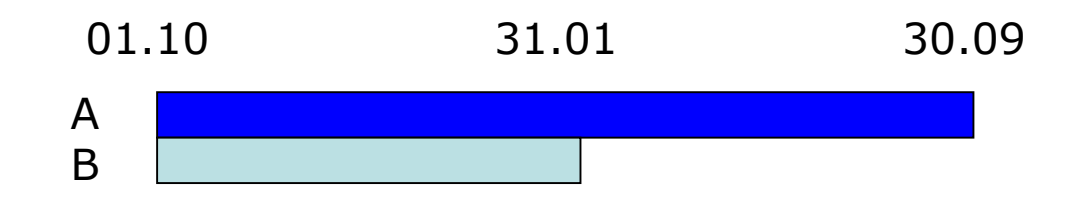

– personeelslid wordt ontslagen op 10.01 (laatste werkdag 09.01) : stopzetting melden met reden "ontslag" op 10.01

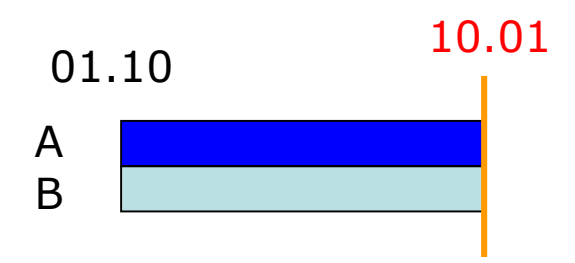

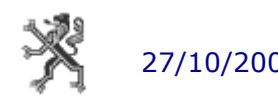

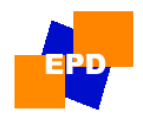

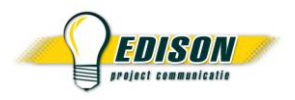

 $Rl-4$ 

- geen stopzetting nodig indien :
	- opdrachten eindigen op gemelde einddatum (geen stopzetting op 30.09)

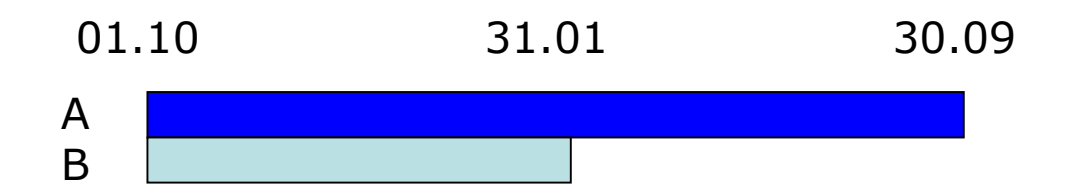

– nieuw opdrachtenpakket gemeld wordt (geen stopzetting op 15.11)

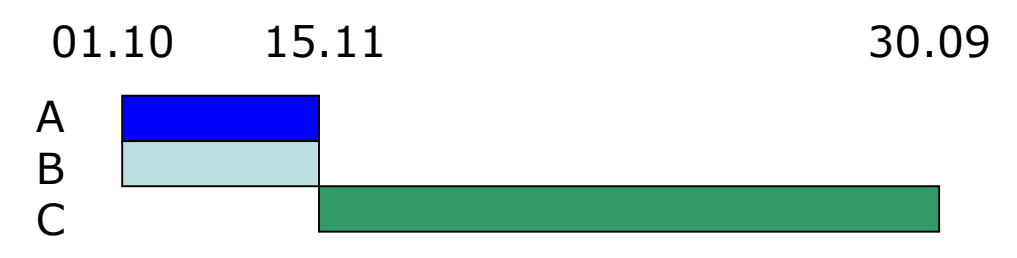

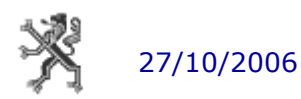

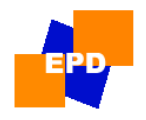

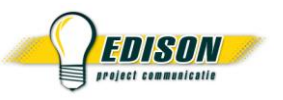

- voorwaarden :
	- goed weten wat er opgestuurd en geregistreerd is
	- consequent toepassen van fotoprincipe
- indien niet geregistreerd :
	- foutmelding in terugzending
	- fout corrigeren
	- volledig opdrachtenpakket opnieuw melden
- indien wel geregistreerd, maar inhoudelijk foutief :
	- één of meerdere opdrachtenpakketten en/of stopzettingen melden (afhankelijk van de situatie )
	- in de goede volgorde

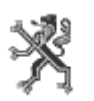

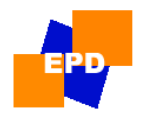

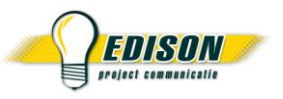

- voorbeeld1 :
	- in het laatst gemelde opdrachtenpakket (rood) wijzigen de opdrachtgegevens (uren, ambt, einddatum, opdrachtgebonden DO), de begindatum blijft gelijk

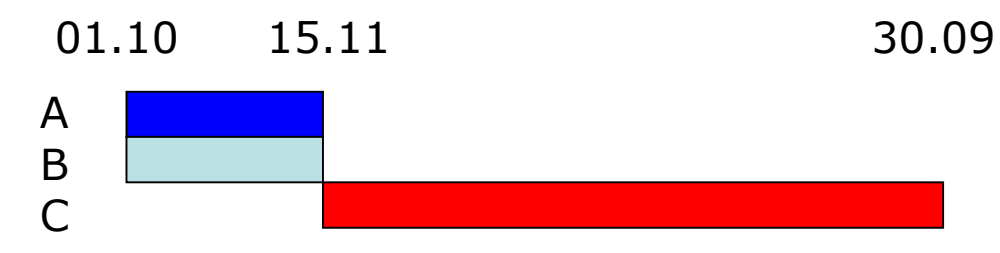

 oplossing : correct opdrachtenpakket (groen) doorsturen  $\Rightarrow$  de nieuwe gegevens overschrijven de oude

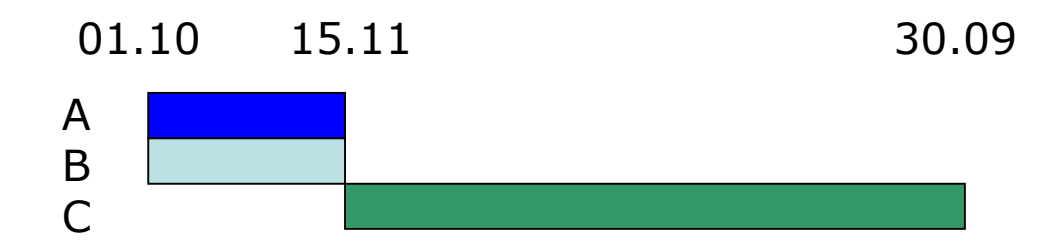

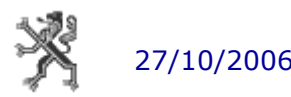

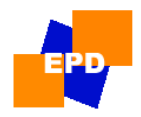

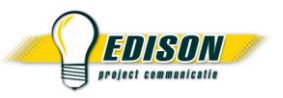

- voorbeeld2 :
	- in een gemeld opdrachtenpakket (rood) wijzigen de opdrachtgegevens, de begindatum valt later en er zijn ook al volgende opdrachtenpakketten gemeld

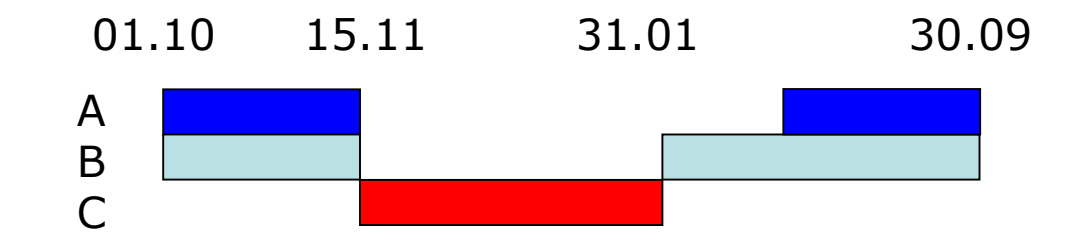

gewenst :

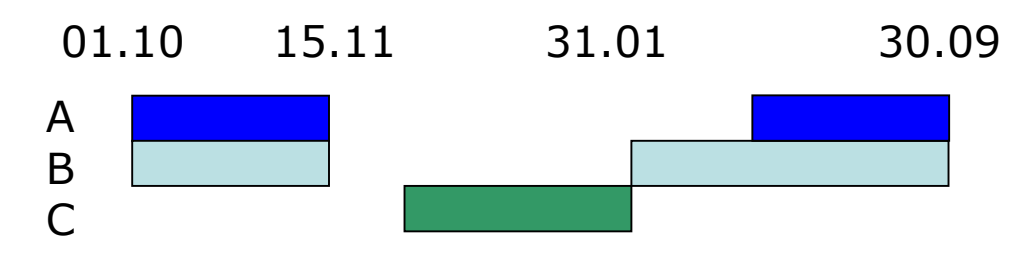

(enkel opdracht C wijzigt, de volgende opdrachten wijzigen niet)

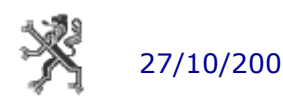

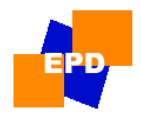

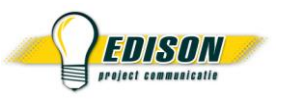

- voorbeeld2 :
	- oplossing :
		- **1**. meld een stopzetting, resultaat :

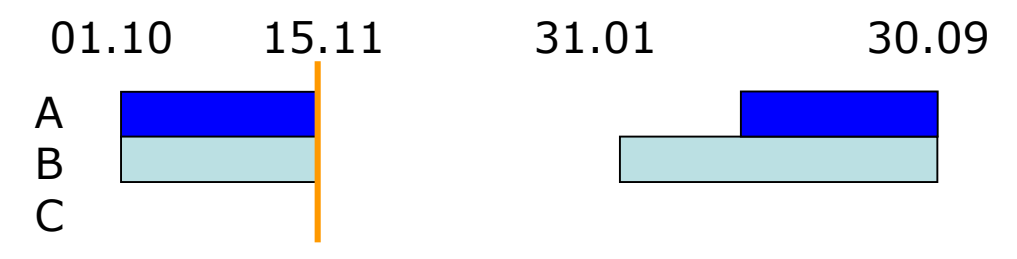

**2** : meld vervolgens het gecorrigeerde pakket met de nieuwe begindatum, resultaat :

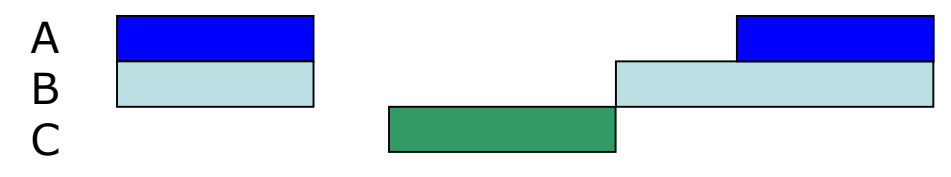

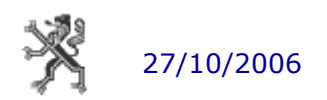

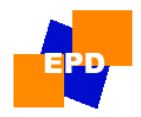

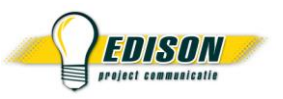

- voorbeeld3 :
	- in een gemeld opdrachtenpakket (rood) wijzigen de opdrachtgegevens, de begindatum valt later en er zijn ook al volgende opdrachtenpakketten gemeld

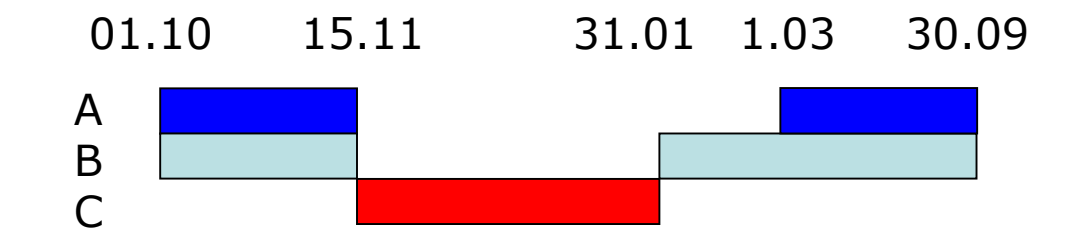

gewenst :

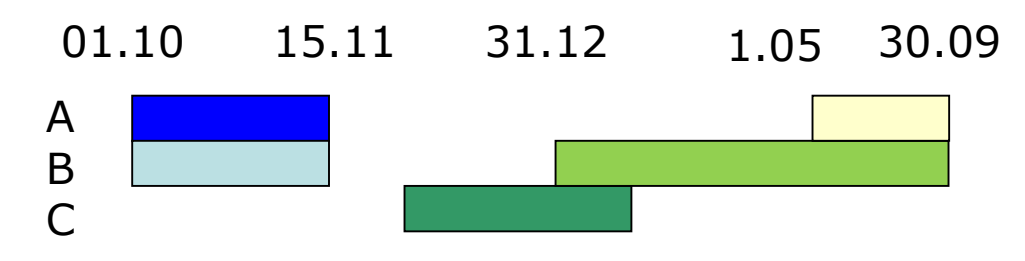

(opdracht C wijzigt, de volgende opdrachten wijzigen ook)

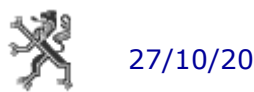

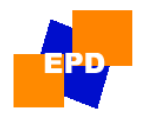

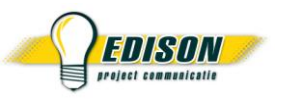

#### – voorbeeld2 :

oplossing :

**1**. meld stopzetting op elke begindatum van een al doorgestuurd opdrachtenpakket, resultaat :

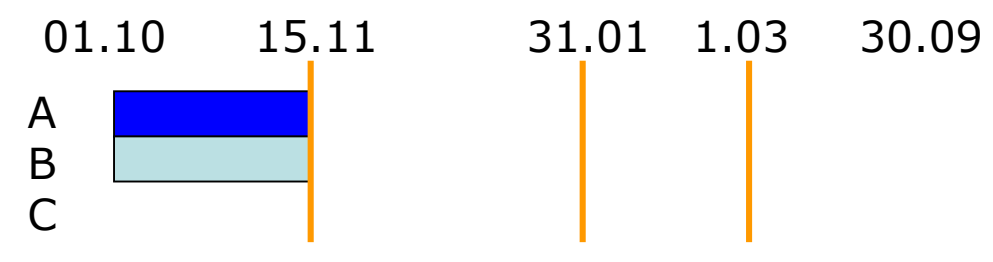

**2**. meld alle opdrachtenpakketten opnieuw in de goede volgorde :

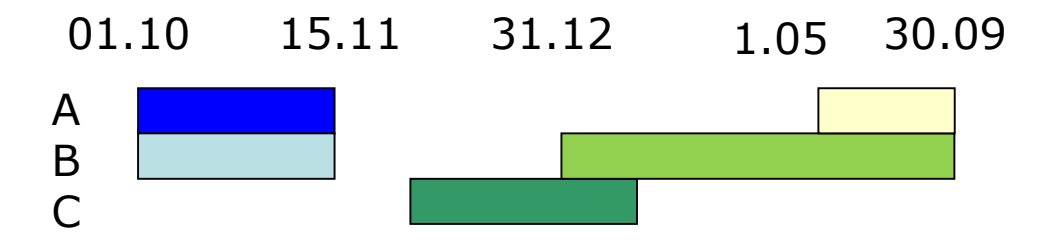

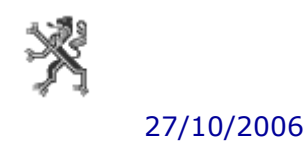

Beleidsdomein Onderwijs & Vorming infosessie elektronisch communiceren pilootcentra HO

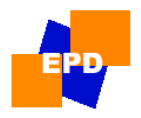

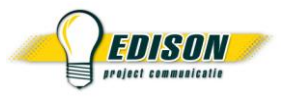

# speciale situaties

- één opdracht onderbroken door twee (of meerdere) opdrachtgebonden dienstonderbrekingen
	- per opdracht (RL-12) is maar plaats voorzien voor één DO  $\Rightarrow$  speciale manier van melden : twee (of meer) maal de volledige opdracht melden, telkens met de toepasselijke dienstonderbreking, dus NIET opsplitsen

#### – eenzelfde opdrachtgebonden DO met verschillende einddata

- binnen één opdrachtenpakket : identieke DO's moeten dezelfde einddatum hebben
- indien meerdere einddata : werken in twee stappen volgens het fotoprincipe

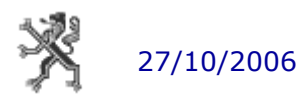

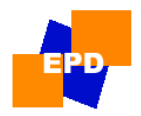

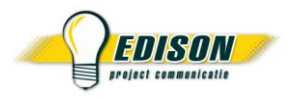

- opsturen bij niet-opdrachtgebonden DO's (persoonsgebonden, leerplangebonden, instellingsgebonden)
- alle opdrachten worden door dezelfde DO onderbroken
- melding-annulatie principe is van toepassing
- soorten :
	- melding
	- annulatie
- aparte codes voor het hoger onderwijs lijst met opdrachtgebonden dienstonderbrekingen voor Hogescholen : zie de tabel "dienstonderbrekingen" op de downloadpagina personeel [http://www.ond.vlaanderen.be/edison/Wie/Schoolauto/download\\_personeel.htm](http://www.ond.vlaanderen.be/edison/Wie/Schoolauto/download_personeel.htm)

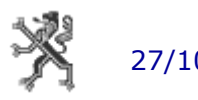

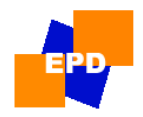

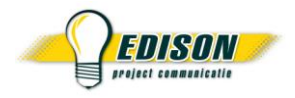

- componenten van een RL-2
	- begindatum
		- = geldigheidsdatum van de DO
		- **Exercise** is inbegrepen
	- einddatum
		- laatste dag van de DO
		- **is inbegrepen**
	- specifieke velden voor bepaalde dienstonderbrekingen :
		- **arbeidsongeval** datum van het arbeidsongeval
		- **E** staking

duur staking per dag in dagen, duur staking per dag in uren

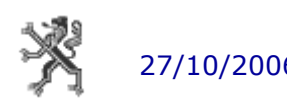

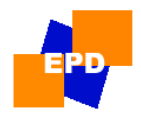

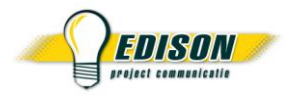

### • voorbeeld

#### personeelslid heeft opdrachtenpakket en neemt omstandigheidsverlof

- RL-2 opsturen melding omstandigheidsverlof
- begin- en einddatum inbegrepen (bij 1 dag DO : begindatum = einddatum)

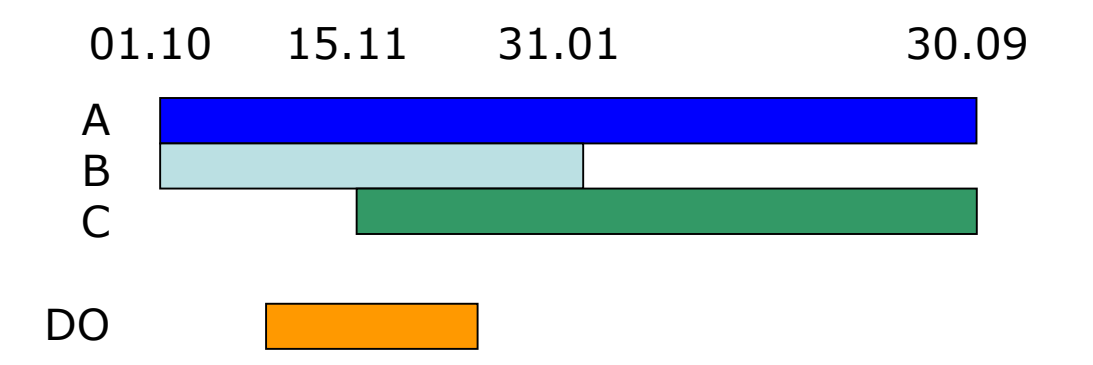

- GEEN opdrachtenpakket (RL-12) of stopzetting (RL-4) opsturen bij aanvang van de DO
- GEEN opdrachtenpakket opsturen na het einde van de DO

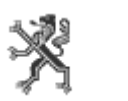

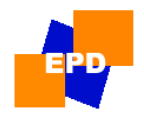

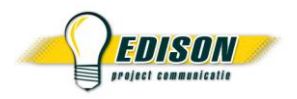

- aanpassing
	- verlenging
		- aansluitende periode melden (RL-2) begindatum = dag na einddatum voorgaande (geen overlapping)
		- geen annulatie en nieuwe melding voor de gehele periode

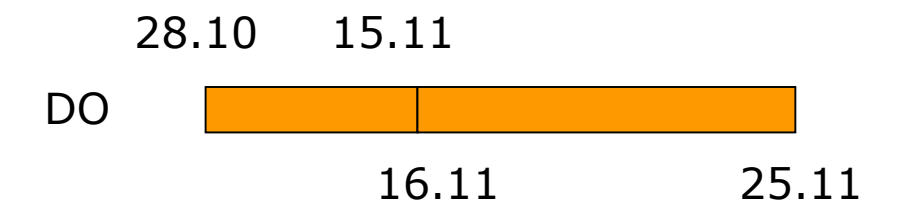

- verkorten of andere begindatum
	- eerst annulatie melden (RL-2) met zelfde begindatum als gemelde DO
	- vervolgens de nieuwe periode DO melden (RL-2)

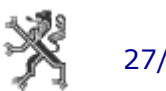

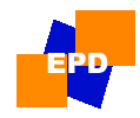

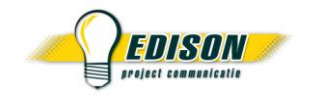

- opmerking
	- kan enkel bij RL-12 en RL-2
	- samen met RL-12 of RL-2 in hetzelfde bericht, kan niet alleen voorkomen (geen losse opmerkingen)
	- worden niet automatisch verwerkt

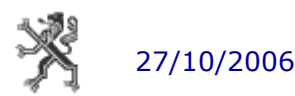

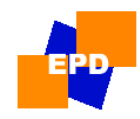

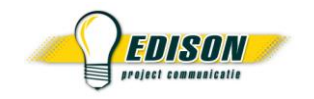

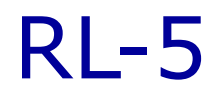

- melding woonplaats
	- gebruik
		- woonplaats = adres van domiciliëring in België een personeelslid dat niet in België gedomicilieerd is, kan geen "woonplaats" hebben
		- te melden bij wijzigingen of voor personen nieuw in het onderwijs
	- gegevens
		- straatnaam, huisnummer, busnummer, postcode
	- fotoprincipe is van toepassing, beëindigen met stopzetting

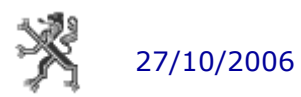

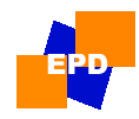

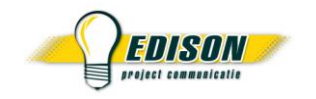

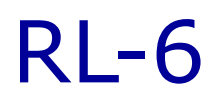

- melding verblijfplaats
	- gebruik
		- verblijfplaats = correspondentieadres waar eventuele briefwisseling gestuurd wordt
		- wanneer de woonplaats gelijk is aan de verblijfplaats, dan moet geen verblijfplaats gemeld worden
		- voor buitenlanders zonder "woonplaats" moet altijd een verblijfplaats gemeld worden
		- te melden bij wijzigingen of voor personen nieuw in het onderwijs
	- gegevens
		- straatnaam, huisnummer, busnummer
		- **EXEC** indien in België: postcode
		- indien in buitenland : postcode buitenland, gemeente buitenland, landcode (zie tabel "landcodes" op de downloadpagina personeel [http://www.ond.vlaanderen.be/edison/Wie/Schoolauto/download\\_personeel.htm](http://www.ond.vlaanderen.be/edison/Wie/Schoolauto/download_personeel.htm))
	- fotoprincipe is van toepassing, beëindigen met stopzetting

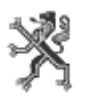

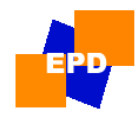

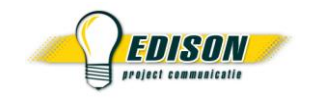

 $Rl - 7$ 

- melding familiale toestand
	- gebruik
		- nodig voor het correct berekenen van de bedrijfsvoorheffing
		- **EXED** iedere wijziging zo vlug mogelijk melden
		- 2 blokken :
		- 1. burgerlijke staat en partnergegevens (bevat ook personen ten laste)
		- 2. personen ten laste (kunnen afzonderlijk opgestuurd worden)
	- gegevens
		- code burgerlijke staat
		- partnergegevens (enkel bij "gehuwd/wett.samenw." en "weduwe/weduwnaar") : naam, voornaam, beroep, aanduiding zwaar gehandicapt, code beroepsinkomen
		- personen ten laste : aantal kinderen, aantal personen (kinderen inbegrepen), aantal zwaar gehandicapte kinderen, aantal zwaar gehandicapte personen (zw.geh.kinderen inbegrepen)
	- fotoprincipe is van toepassing, beëindigen met stopzetting

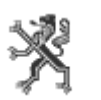

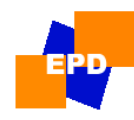

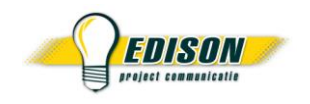

# RL-9 / RL-14

- aanvraag immatriculatie : RL-9 plus RL-14
	- immatriculatie
		- nodig bij eerste indiensttreding bij onderwijs
		- bij aanvraag geen stamboeknummer meegeven, dit wordt automatisch toegekend
		- soort gebeurtenis : 21009
		- het bericht moet een RL-9 en een RL-14 bevatten
	- gegevens RL-9
		- persoonsgegeven : geslacht, geboortedatum, naam, eerste voornaam, rijksregisternummer, nationaliteitscode Lijst van nationaliteitscodes : zie tabel "nationaliteiten" op de downloadpagina personeel [http://www.ond.vlaanderen.be/edison/Wie/Schoolauto/download\\_personeel.htm](http://www.ond.vlaanderen.be/edison/Wie/Schoolauto/download_personeel.htm)
		- adresgegevens van officieel adres in België (indien geen off. adres in België: RL-6 doorsturen na immatriculatie)
		- tewerkstellingsperiode (begindatum: eerste werkdag, einddatum)
	- gegevens RL-14
		- IBAN

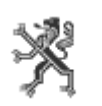

BIC

27/10/2006 Beleidsdomein Onderwijs & Vorming infosessie elektronisch communiceren pilootcentra HO

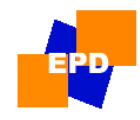

# RL-9 / RL-14

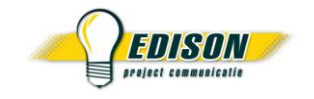

- melding rekeningnummer
	- het bericht bevat enkel een RL-14 met nieuwe IBAN en BIC
	- soort gebeurtenis : 21011

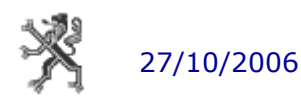
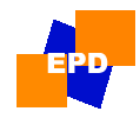

# RL-13 premies

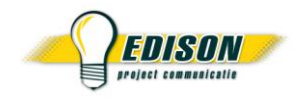

- melden van premies (premiepakket)
	- altijd voor een bepaalde maand :
		- **begindatum : 01.xx.xxxx**
	- administratieve toestand
	- uit te betalen geïndexeerd brutobedrag
	- type :
		- gewone premie
		- vakantiebezoldiging
- correctie via fotoprincipe of annulatie premiepakket

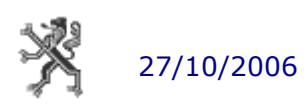

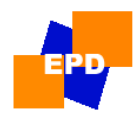

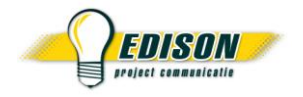

- toelaten waarden en mogelijke combinaties : zie de basistabellen op downloadpagina personeel [http://www.ond.vlaanderen.be/edison/Wie/Schoolauto/download\\_personeel.htm](http://www.ond.vlaanderen.be/edison/Wie/Schoolauto/download_personeel.htm)
- opgeslagen als csv-bestand
- wekelijkse controle op updates, attendering via mail
- relevant voor Hoger Onderwijs :
	- dienstonderbrekingen (RL-12 en RL-2)
	- foutcodes (terugzending)
	- ingerichte ambten (RL-12)
	- ingerichte vakken (RL-12)
	- landcodes (RL-6)
	- nationaliteiten (RL-9)

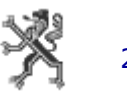

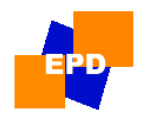

### 4. gebruikershandleiding > recordlayouts / basistabellen tabel dienstonderbrekingen

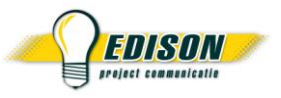

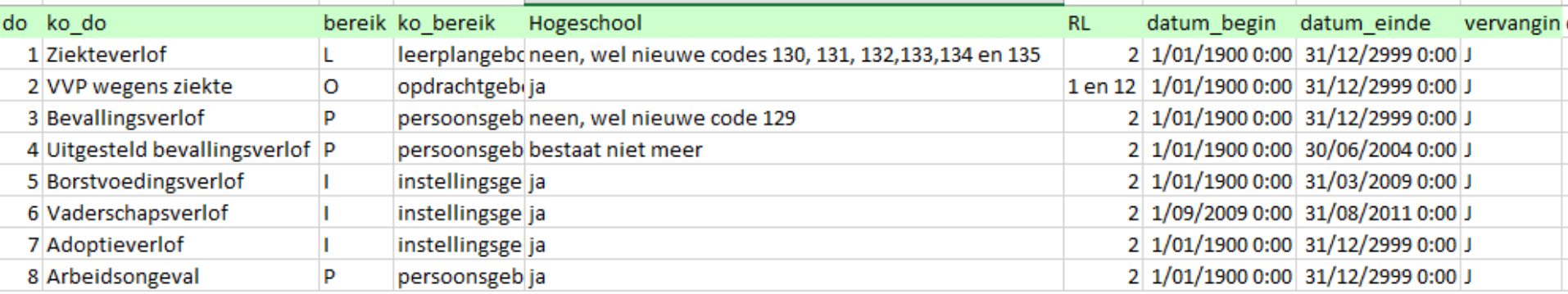

#### • Inhoud :

- bevat de dienstonderbrekingen voor alle onderwijsniveaus
- code en korte omschrijving
- bereik : persoons-, opdracht-, leerplan- of instellingsgebonden
- geldig voor Hogeschool : *ja* of *neen*
- RL waarmee de DO opgestuurd wordt
- geldigheidsperiode : van *datum\_begin* tot en met *datum\_einde*

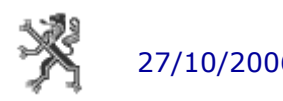

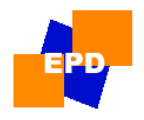

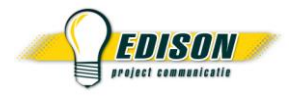

- Gebruik hogescholen :
	- opdrachtgebonden dienstonderbreking
		- doorsturen met RL-12
		- code invullen in veld 24 "code opdrachtgebonden DO" van RL-12
		- enkel voor de dienstonderbrekingen met aanduiding "12" of "1 en 12" in kolom "RL"
		- enkel voor de dienstonderbrekingen voor Hogescholen
		- rekening houden met de geldigheidsperiode
	- niet-opdrachtgebonden dienstonderbreking
		- in veld 04 "soort gebeurtenis" van de berichtheader : 23xxx voor melding van de dienstonderbreking 25xxx voor annulatie van reeds gemelde dienstonderbreking Hierbij is xxx de code van de DO, bvb 23006.
		- bericht zelf moet een RL-2 bevatten
		- enkel voor de dienstonderbrekingen met aanduiding "2" in kolom "RL"
		- enkel voor de dienstonderbrekingen voor Hogescholen
		- rekening houden met de geldigheidsperiode

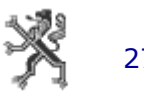

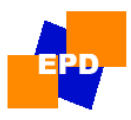

## 4. gebruikershandleiding > recordlayouts / basistabellen tabel foutcodes

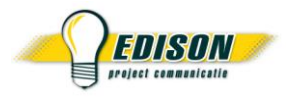

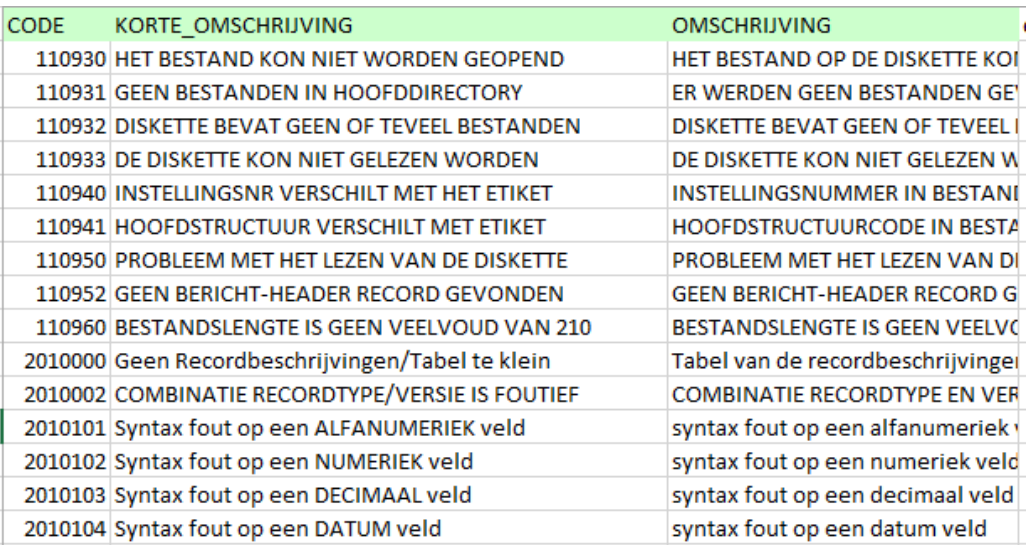

#### **Inhoud**

- code, korte en lange omschrijving van de vastgestelde fout
- Gebruik hogescholen
	- staat in de gestructureerd terugzending
	- staat in veld 11 "foutcode" van het foutreferentie record
	- info over de opbouw van terugzendingen : zie <http://www.ond.vlaanderen.be/edison/Wie/Schoolauto/Download/terug.doc>

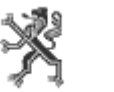

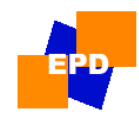

## tabel ingerichte ambten

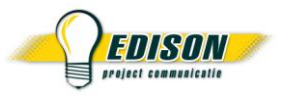

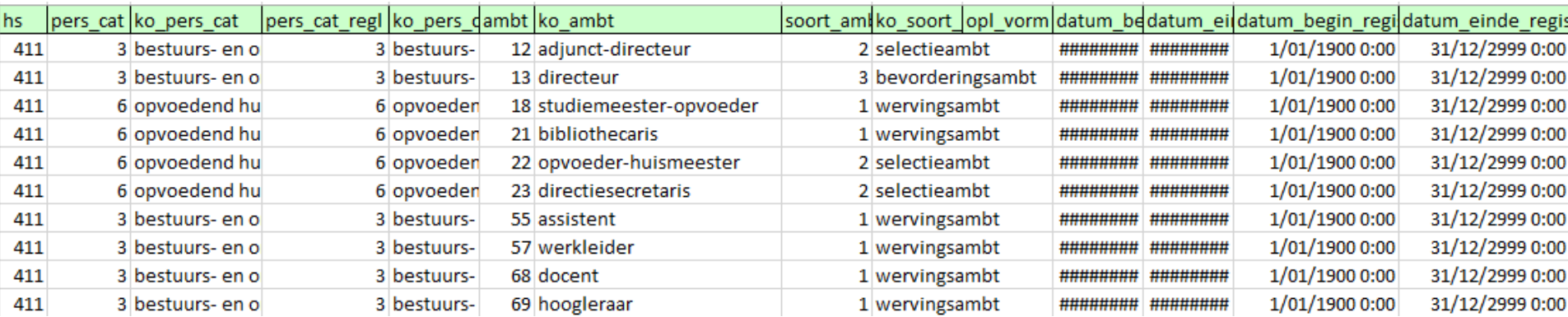

#### **Inhoud**

- bevat de ingerichte ambten voor alle onderwijsniveaus
- hoofdstructuur
- personeelscategorie
- ambtcode en korte omschrijving
- soort ambt
- geldigheidsperiode : van *datum\_begin\_registratie* tot en met *datum\_einde\_registratie*
- Gebruik hogescholen
	- invullen in veld 10 "ambtcode" van de RL-12
	- enkel de ambten voor HS 411
	- rekening houden met de geldigheidsperiode

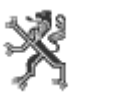

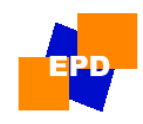

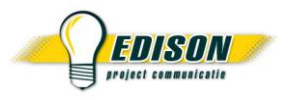

## tabel ingerichte vakken

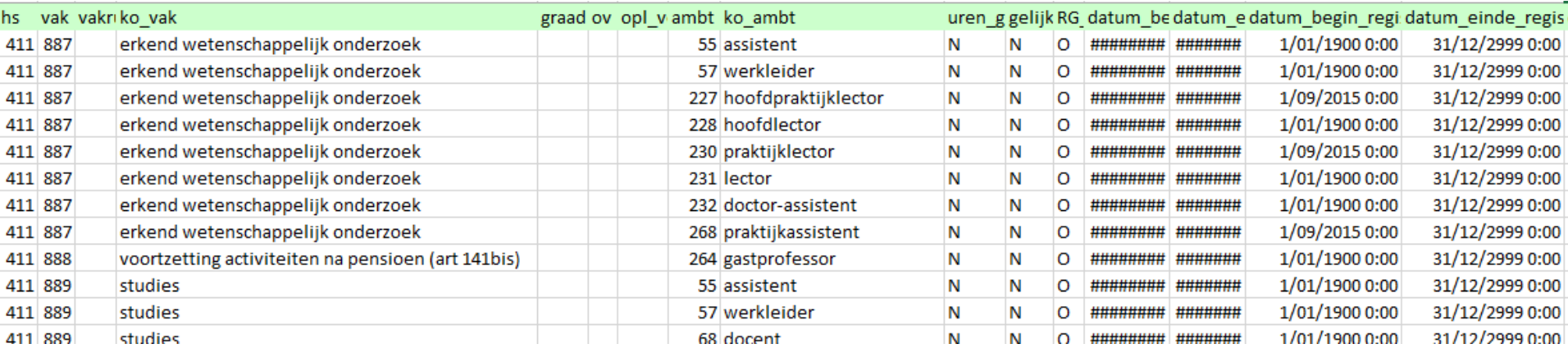

#### **Inhoud**

- bevat de ingerichte vakken voor alle onderwijsniveaus
- hoofdstructuur
- code en korte omschrijving van het vak
- code en korte omschrijving van het bijhorend ambt
- geldigheidsperiode : van *datum\_begin\_registratie* tot en met *datum\_einde\_registratie*
- Gebruik hogescholen
	- invullen in veld 12 "detail functie" van de RL-12
	- enkel de combinaties "vak" / ambt voor HS 411
	- rekening houden met de geldigheidsperiode
	- merk op : niet alle ambten kunnen een "detail functie" hebben

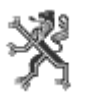

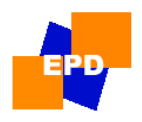

### 4. gebruikershandleiding > recordlayouts / basistabellen tabel landcodes

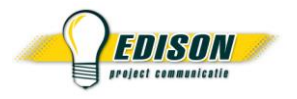

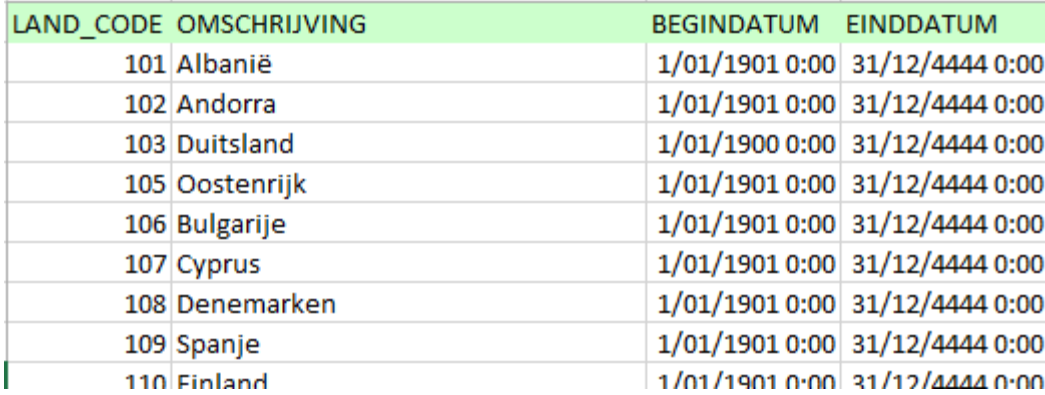

#### **Inhoud**

- code en omschrijving van het land
- geldigheidsperiode : van *begindatum* tot en met *einddatum*

#### • Gebruik hogescholen

- invullen in veld 10 "vbpl. landscode"" van de RL-6
- rekening houden met de geldigheidsperiode

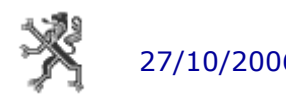

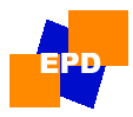

### 4. gebruikershandleiding > recordlayouts / basistabellen tabel nationaliteiten

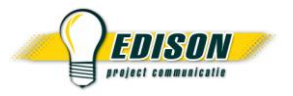

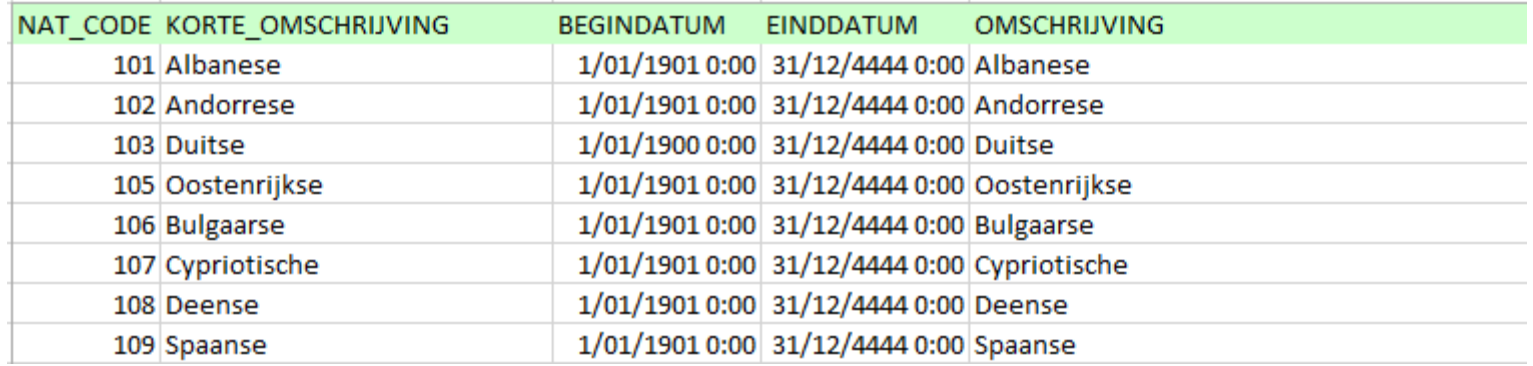

#### • Inhoud

- code en omschrijving van de nationaliteit
- geldigheidsperiode : van *begindatum* tot en met *einddatum*
- Gebruik hogescholen
	- invullen in veld 14 "nationaliteitscode"" van de RL-9
	- rekening houden met de geldigheidsperiode

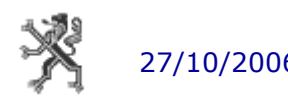

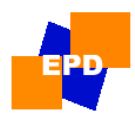

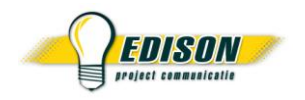

# 5. pilootproject

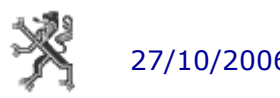

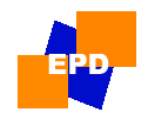

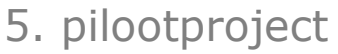

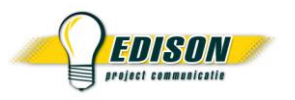

## project hoger onderwijs

- stand van zaken
	- oktober 2006 : infosessie softwareleveranciers
	- oktober-december 2006 : aanpassingen EPD
- planning
	- januari 2007 : testzendingen softwareleveranciers (certificering)
	- januari/februari 2007 : start pilootfase
	- oktober 2007 : productie

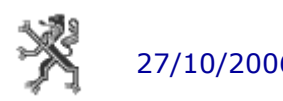

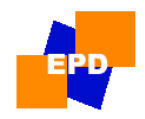

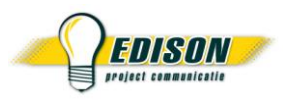

## 5. pilootproject richtlijnen pilootfase

- $\bullet$  piloot = TEST
	- voor hogeschool, voor softwareleverancier, voor departement
	- opgestuurde gegevens worden na afloop gewist
	- HOP-documenten zijn nog steeds noodzakelijk

- "dubbel draaien"
	- zowel op papier als elektronisch
	- immatriculatie (RL-9) en dimona (RL-11) nog steeds opsturen als **normale** zending via EDISON (vertraging mogelijk bij doorgave naar testomgeving)
	- andere RL's : **testzending** via EDISON

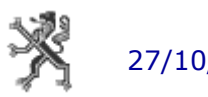

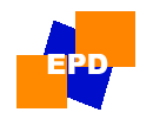

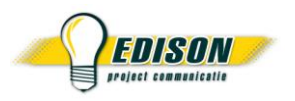

## 5. pilootproject richtlijnen pilootfase

- $\bullet$  1<sup>e</sup> zending
	- opdrachten op begin academiejaar van alle personeelsleden
- volgende zendingen
	- opdrachten, dienstonderbrekingen, personalia zoals die zich voordoen (ook ziekte)
	- regelmatige evaluatie met rapportering voor hogescholen, softwareleveranciers en OND (ziekte na ontvangst overzicht op papier)

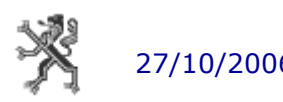

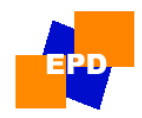

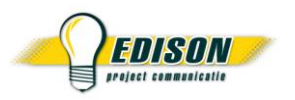

## 5. pilootproject richtlijnen pilootfase

- afsluiten pilootfase
	- wordt verwacht in mei 2007
	- alle gemelde informatie wordt gewist
- in productie op 01.09.2007
	- opdrachten op begin academiejaar van alle personeelsleden
	- volgende zendingen : opdrachten, dienstonderbrekingen, personalia zoals die zich voordoen

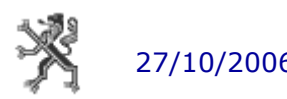